# The MetaCoq Project

- Matthieu Sozeau, Abhishek Anand, Simon
- Boulier, Cyril Cohen, Yannick Forster, Fabian
- Kunze, Gregory Malecha, Nicolas Tabareau
- and Théo Winterhalter

 Received: date / Accepted: date

**Abstract** The METACOQ project<sup>[1](#page-0-0)</sup> aims to provide a certified meta-programming envi- ronment in Coq. It builds on Template-Coq, a plugin for Coq originally implemented by [Malecha](#page-52-0) [\(2014\)](#page-52-0), which provided a reifier for Coq terms and global declarations, as represented in the Coq kernel, as well as a denotation command. Recently, it was 12 used in the CERTICOQ certified compiler project [\(Anand et al.,](#page-51-0) ), as its front-end language, to derive parametricity properties [\(Anand and Morrisett,](#page-51-1) [2018\)](#page-51-1). However, the syntax lacked semantics, be it typing semantics or operational semantics, which should reflect, as formal specifications in Coq, the semantics of Coq's type theory itself. The tool was also rather bare bones, providing only rudimentary quoting and unquoting commands. We generalize it to handle the entire Polymorphic Calculus of Cumulative Inductive Constructions (pCUIC), as implemented by Coq, including the kernel's declaration structures for definitions and inductives, and implement a monad for general manipulation of Coq's logical environment. We demonstrate how this setup allows Coq users to define many kinds of general purpose plugins, whose correctness can be readily proved in the system itself, and that can be run efficiently after extraction. We give a few examples of implemented plugins, including a parametricity translation 24 and a certifying extraction to call-by-value  $\lambda$ -calculus. We also advocate the use of MetaCoq as a foundation for higher-level tools.

M. Sozeau

Pi.R2 Project-Team, Inria Paris and IRIF, France

S. Boulier, N. Tabareau, T. Winterhalter Gallinette Project-Team, Inria Nantes, France

C. Cohen Université Côte d'Azur, Inria, France

Y. Forster, F. Kunze Saarland University, Germany

A. Anand, G. Malecha BedRock Systems, USA

<span id="page-0-0"></span><https://metacoq.github.io/metacoq>

#### Contents

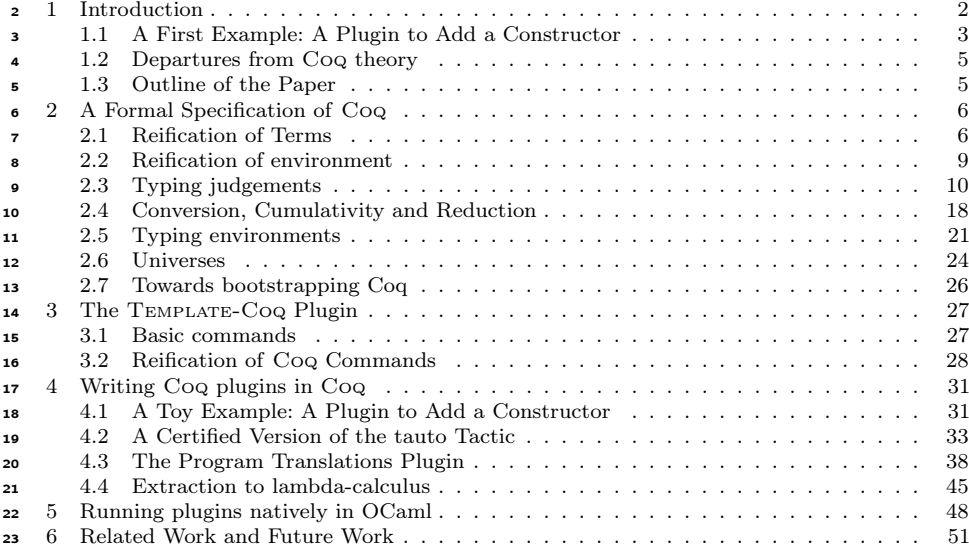

#### <span id="page-1-0"></span>1 Introduction

25 Meta-programming is the art of writing programs (in a *meta-language*) that produce 26 or manipulate programs (written in an *object language*). In the setting of dependent type theory, the expressivity of the language allows the case were the meta and object <sup>28</sup> languages are actually the same, *accounting for well-typedness*. This idea has been pursued in the work on inductive-recursive (IR) and quotient inductive-inductive types (QIIT) in Agda to reflect a syntactic model of a dependently-typed language within another one [\(Chapman,](#page-51-2) [2009;](#page-51-2) [Altenkirch and Kaposi,](#page-51-3) [2016\)](#page-51-3). These term encodings include type-correcteness internally by considering only well-typed terms of the syntax,  $i.e.,$  derivations. However, the use of IR or QIITs complicates considerably the meta- theory of the meta-language which makes it difficult to coincide with the object language represented by an inductive type. More problematically in practice, the unification of the syntax and its well-typedness makes it very difficult to use because any function from <sup>37</sup> the syntax can be built only at the price of a proof that it respects typing, conversion or any other features described by the intrinsically typed syntax right away. Other works have taken advantage of the power of dependent types to do meta-

 programming in a more progressive manner, by first defining the syntax of terms and types; and then defining out of it the notions of reduction, conversion and typing derivation [\(Devriese and Piessens,](#page-52-1) [2013;](#page-52-1) [Van der Walt and Swierstra,](#page-53-0) [2013\)](#page-53-0) (the introduction of [\(Devriese and Piessens,](#page-52-1) [2013\)](#page-52-1) provides a comprehensive review of related work in this area). This can be seen as a type-theoretic version of the functional programming language designs such as Template Haskell [\(Sheard and Jones,](#page-53-1) [2002a\)](#page-53-1) or MetaML [\(Taha and Sheard,](#page-53-2) [1997\)](#page-53-2). This is also the approach taken by Malecha in his thesis [\(Malecha,](#page-52-0) [2014\)](#page-52-0) where he introduced Template-Coq, a plugin which defines a correspondence—using quoting and unquoting functions—between Coq kernel terms and inhabitants of an inductive type representing internally the syntax of the calculus

of inductive constructions (CIC), as implemented in Coq. It becomes thus possible to

define programs in Coq that manipulate the representation of Coq terms and reify

them as functions on Coq terms. Recently, its use was extended for the needs of the

CERTICOQ certified compiler project [\(Anand et al.,](#page-51-0) [2017\)](#page-51-0), which uses it as its front-end

language. It was also used by [Anand and Morrisett](#page-51-1) [\(2018\)](#page-51-1) to formalize a modified

[p](#page-52-2)arametricity translation, and to extract Coq terms to a CBV  $\lambda$ -calculus [\(Forster](#page-52-2)

[and Kunze,](#page-52-2) [2016\)](#page-52-2). All of these translations however lacked any means to talk about the semantics of the reified programs, only syntax was provided by TEMPLATE-COQ.

This is an issue for CERTICOQ for example where both a non-deterministic small step

 semantics and a deterministic call-by-value big step semantics for CIC terms had to be defined and preserved by the compiler, without an "official" specification to refer to.

 The MetaCoq project described in this paper remedies this situation by providing a formal semantics of Coq's type theory, that can independently be refined and studied. The advantage of having a very concrete untyped description of Coq terms (as opposed to IR or QIITs definitions) together with an explicit type checker is that the extracted type-checking algorithm gives rise to an OCaml program that can directly be used to type-check Coq kernel terms. This opens a way to a concrete solution to bootstrap Coq by implementing the Coq kernel in Coq. However, a complete reification of CIC terms and a definition of the checker are not enough to provide a meta-programming framework in which Coq plugins could be implemented. One needs access to Coq logical environments. We achieve this using the TemplateMonad, which reifies Coq general commands, such as lookups and declarations of constants and inductive types.

 As far as we know this is the only reflection framework in a dependently-typed language allowing such manipulations of terms and datatypes, thanks to the relatively concise representation of terms and inductive families in CIC. Compared to the MTac project [\(Ziliani et al.,](#page-53-3) [2015\)](#page-53-3), Idris's reflection framework [\(Christiansen and Brady,](#page-51-4) [2016\)](#page-51-4), Lean's metaprogramming facilities [\(Ebner et al.,](#page-52-3) [2017\)](#page-52-3), or Agda's reflection framework [\(Van der Walt and Swierstra,](#page-53-0) [2013\)](#page-53-0), our ultimate goal is not to interface with Coq's unification and type-checking algorithms, but to provide a self-hosted, bootstrappable and verifiable implementation of these algorithms. One could however also build higher level primitives like in Idris or Agda on top of the term language to facilitate the construction of terms and tactics. Here we rather focus on giving a full typing specification to the language. This opens the possibility to verify the kernel's implementation, a problem tackled by [Barras](#page-51-5) [\(1999\)](#page-51-5) using set-theoretic models. In <sup>35</sup> addition, we advocate for the use of METACoq as a foundation to build higher-level tools. For example, translations, boilerplate generators, domain-specific proof languages, or even general purpose tactic languages. Terminologically, we reserve the use of the name Template-Coq to denote reifica-

 tion of the internal syntax and logical environment of Coq, and also for the reification of the type-checking algorithm. We otherwise use the name MetaCoq when talking

about definition of the formal semantics and certification of the algorithms.

<span id="page-2-0"></span>1.1 A First Example: A Plugin to Add a Constructor

Before diving into the specification of MetaCoq, let us illustrate how it can be used

in practice on a simple example of plugin (this example is treated in more details in

Section [4.1\)](#page-30-1).

- <sup>1</sup> Given an inductive type I without indices, we want to declare a new inductive type
- <sup>2</sup> I' which corresponds to I plus one more constructor.
- <sup>3</sup> For instance, suppose that we have a syntax for lambda calculus:

```
Inductive tm : Set :=| var : nat \rightarrow tm
      | lam : tm \rightarrow tm| app : tm \rightarrow tm \rightarrow tm.
```
- <sup>4</sup> In some part of our development, we might want to consider a variation of tm with a
- 5 new constructor, e.g., a "let in" constructor. Our plugin will allow to declare  $t_m$ " by <sup>6</sup> simply specifying the additional constructor:

```
Run TemplateProgram (add_constructor <% tm %> "letin"
                                                       \langle\% fun tm' \Rightarrow tm' \rightarrow tm' \rightarrow tm' \langle\rangle).
```
<sup>7</sup> This command has the same effect as declaring the inductive tm' by hand:

```
Inductive tm' : Set =| var' : nat \rightarrow tn| lam' : tm' \rightarrow tm'
      | app' : \tan' \rightarrow \tan' \rightarrow \tan'| letin : tm' \rightarrow tm' \rightarrow tm'.
```
<sup>8</sup> but with the benefit that if tm is changed, for instance by annotating the lambda or <sup>9</sup> adding one new constructor, then tm' is automatically changed accordingly.

<sup>10</sup> It is not possible to define such a transformation using the tactic language of Coq,

 and so the only way out is to define a dedicated plugin. However, the standard way of doing it is to write OCaml code which directly interacts with the ML code of Coq. Besides providing technical difficulties with respect to the compilation of the plugin, interacting directly with the ML code of Coq has also the disadvantage that it may be broken by further evolution of the ML code. Using MetaCoq instead, a plugin developer can work directly in Coq, with a standardized API which is not subject to

<sup>17</sup> implementation changes in the ML code of Coq.

18 In the previous command, the notation  $\langle\mathcal{K}\rangle$  is a notation for the syntax of t, ob-<sup>19</sup> tained by quoting. Using MetaCoq, it is possible to define the function add\_constructor

<sup>20</sup> which takes the syntax of an inductive type tm, a name idc for the new constructor and

<sup>21</sup> the syntax of the type ctor of the new constructor, abstracted with respect to the new

<sup>22</sup> inductive.

```
Definition add_constructor (tm : term) (idc : ident) (type : term)
  : TemplateMonad unit
  \coloneqq match tm with
     | tInd ind0 \Rightarrowdecl ← tmQuoteInductive (inductive_mind ind0) ;;
       let ind' \coloneqq add_ctor decl ind0 idc type in
       tmMkInductive' ind'
     |\Rightarrow tmPrint tm ;; tmFail " is not an inductive"
     end.
```
<sup>23</sup> Note here the use of the TemplateMonad to describe computation involving reification <sup>24</sup> of terms from Coq to MetaCoq (see Section [3\)](#page-26-0). The function is defined in the following

- 1 way. First, the inductive type  $\tan$  (which was obtained by quotation through the  $\ll$   $\swarrow$   $\gg$
- <sup>2</sup> notation) is expected to be a tInd constructor otherwise the function fails. Then the
- <sup>3</sup> declaration of this inductive is obtained by calling tmQuoteInductive, and an auxiliary
- function is called to add the constructor to the declaration. The new inductive type is
- <sup>5</sup> added to the current context with tmMkInductive.
- It remains to define the  $add\_ctor$  auxiliary function to complete the definition of
- <sup>7</sup> the plugin. This function directly works on the reification of the syntax by taking a
- <sup>8</sup> mutual\_inductive\_body which is the declaration of a block of mutual inductive types
- and returning an extended mutual\_inductive\_body.

Definition add\_ctor (mind : mutual\_inductive\_body) (ind $_0$  : inductive) (idc : ident) (ctor : term) : mutual\_inductive\_body.

- <sup>10</sup> We refer the reader to Section [4.1](#page-30-1) for a complete definition. Coarsely, most of the fields <sup>11</sup> of the records are propagated, except for the names of constructors which are made
- <sup>12</sup> globally fresh and the addition of a new constructor type.
- <sup>13</sup> This exemplifies that using MetaCoq, it becomes possible to define plugins directly
- <sup>14</sup> in Coq, without a complicated setup. We will see in [§4.2](#page-32-0) that we can go further and
- <sup>15</sup> reason about the code of such plugins using the specification described in [§2.3.](#page-9-0)
- <span id="page-4-0"></span><sup>16</sup> 1.2 Departures from Coq theory
- <sup>17</sup> The theory described in MetaCoq is supposed to match with what is implemented in
- <sup>18</sup> the Coq proof assistant. However, as of today, a few Coq features are still lacking in 19 METACOQ:
- $\alpha$  *η-conversion for functions*, which asserts that a function f is convertible to fun x  $21 \rightarrow f x$
- $22$  *template-polymorphism*, which allows to use some monomorphic inductive types at <sup>23</sup> several type levels,
- $-$  the full modules system,
- $25 -$  the *guard condition* for fixpoints, which avoids non terminating functions,
- <sup>26</sup> the positivity criterion on inductive types and the productivity criterion on coin-<sup>27</sup> ductive types, which forbid inconsistent declarations,
- $28$  cumulative inductive types, a recent feature extending cumulativity to some inductive
- 29 types  $(e.g., \text{list Type}_i \leq \text{list Type}_i \text{ if Type}_i \leq \text{Type}_i),$
- $\infty$  native compute and vm\_compute conversion algorithms,
- $31 \text{Coq 8.10 features}$  (native integers and definition proof irrelevant universe SPROP),
- $\frac{1}{2}$  the Co<sub>Q</sub>'s version considered in this paper is 8.9.
- <sup>33</sup> Potential evolutions of MetaCoq will integrate them, as well as changes brought by new versions of Coq.
- <span id="page-4-1"></span><sup>35</sup> 1.3 Outline of the Paper
- <sup>36</sup> In Section [2,](#page-5-0) we present the complete reification of Coq terms, covering the entire CIC
- 37 and present a formal specification of typing derivations of these terms. In Section [3,](#page-26-0)
- <sup>38</sup> we give the definition of the TemplateMonad for general manipulation of Coq's logical

environment and use it to define tactics and plugins for various translations from Coq

2 to CoQ or  $\lambda$ -calculus (Section [4\)](#page-30-0). Section [5](#page-47-0) covers a modification of TemplateMonad that

enables plugins to be run natively in OCaml. Finally, we discuss related and future

work in Section [6.](#page-50-0)

 What is new with respect to the ITP'18 conference article. This article is an extended version of the ITP'18 conference article [\(Anand et al.,](#page-51-6) [2018\)](#page-51-6). The main additions and

improvements are:

 $\bullet$  – A complete exposition of the formalization of Coq's type system in METACoq. Section [2](#page-5-0) can thus be seen as a formal specification of the theory implemented by

the kernel of the Coq proof assistant, which was sorely missing in the litterature.

 – An example of a certified tactic: tauto. This tactic solves formulas of propositional logic using reification in MetaCoq and a decision procedure defined in Coq. This illustrate the use of the formalization of the typing system described in Section [2](#page-5-0) to

state and prove the correctness of a tactic.

 – An example of a plugin for the extraction of Coq functions to the weak-call-by-value 16  $\lambda$ -calculus.

## <span id="page-5-0"></span>2 A Formal Specification of Coq

In this section, we give a formal specification for Coq by giving its syntax and semantics.

We will proceed as follows. First, we give the syntax of Coq terms (Section [2.1\)](#page-5-1) and

(local) environments (Section [2.2\)](#page-8-0):

term : Set context : Set

Then, we give the formal semantics of those terms by defining the typing relation

 (Section [2.3\)](#page-9-0), the reduction relation and the conversion relation (Section [2.4\)](#page-17-0) which are in first approximation of type:

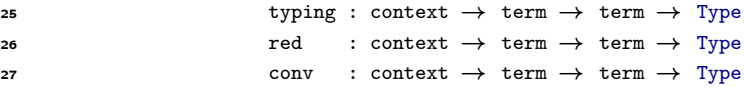

 Finally, Section [2.5](#page-20-0) is devoted to the typing of local and global environments and mutual inductive type declarations while Section [2.6](#page-23-0) explains the management of universes.

 In sections [2.3,](#page-9-0) [2.4](#page-17-0) and [2.5](#page-20-0) we give all the rules in detail to serve as reference both on Coq and MetaCoq. It is a formal presentation of a subset (without modules, without **[2](#page-5-2)** Template Polymorphism, ...) of Coq's reference manual pages on CIC<sup>2</sup>. However, these details are not necessary for the rest of the paper and may be skipped at first

reading.

<span id="page-5-1"></span>2.1 Reification of Terms

<sup>36</sup> The central piece of METACOQ is the inductive type term (Figure [1\)](#page-6-0) which represents 37 the syntax of Coq terms (this language is called GALLINA). This inductive follows

directly the constr datatype of Coq terms in the implementation of Coq, except

<span id="page-5-2"></span><https://coq.inria.fr/refman/language/cic.html>

The METACoq Project 7

```
Inductive term : Set =| tRel (n : nat)| tVar (id : ident)<br>| tEvar (ev : nat) (
              (ev : nat) (args : list term)
| tSort (s : universe)<br>| tCast (t : term) (ki
| tCast (t : term) (kind : cast_kind) (v : term)<br>| tProd (na : name) (tv : term) (body : term)
              (na : name) (ty : term) (body : term)
| tLambda (na : name) (ty : term) (body : term)
| tLetIn (na : name) (def : term) (def_ty : term) (body : term)
| tApp (f : term) (args : list term)
| tConst (c : kername) (u : universe_instance)
| tInd (ind : inductive) (u : universe_instance)
| tConstruct (ind : inductive) (idx : nat) (u : universe_instance)
| tCase (ind_and_nbparams : inductive * nat) (type_info : term)
              (discr : term) (branches : list (nat * term))
| tProj (proj : projection) (t : term)
| tFix (mfix : mfixpoint term) (idx : nat)<br>| tCoFix (mfix : mfixpoint term) (idx : nat)
              (mfix : mfixpoint term) (idx : nat).
```
<span id="page-6-0"></span>Fig. 1 METACoQ's representation of CoQ terms mirrors CoQ's constr type.

- $\epsilon$  for the use of OCAML's native arrays and strings<sup>[3](#page-6-1)</sup>. Some familiar constructions are recognizable: sorts, lambdas, applications, ... Let's review the different constructors.
- Constructor tRel represents variables bound by abstractions (introduced by tLambda),
- dependent products (introduced by  $tProd$ ) and local definitions (introduced by  $tLetIn$ ).
- <sup>5</sup> The natural number is a de Bruijn index. The name is a printing annotation:

```
Definition ident \vcentcolon= string.
Inductive name \coloneqq nAnon | nNamed (_ : ident).
```
<sup>6</sup> Sorts are represented with tSort, which takes a universe as argument. A universe <sup>7</sup> can be either Prop, Set or a more complex expression representing one of the Type

<sup>8</sup> universes. The details are given in Section [2.6.](#page-23-0)

 Type casts (t : A) are given by tCast. The cast\_kind indicates by which cunulativity checking algorithm (the default one, vm compute or native compute) or in which direction (left-to-right or right-to-left) the cast of the inferred type of t and A should be performed.

13 n-ary application is introduced by tApp. In tApp t 1, t is expected not to be an <sup>14</sup> application, and l to be a non-empty list.

15 Example 1 The function fun (f : Set  $\rightarrow$  Set) (A : Set)  $\Rightarrow$  f A is represented by: 16

```
tLambda (nNamed "f")
  (tProd nAnon (tSort [(Level.lSet, false)]) (tSort [(Level.lSet, false)]))
  (tLambda (nNamed "A") (tSort [(Level.lSet, false)]) (tApp (tRel 1) [tRel 0]))
```
<sup>17</sup> The three constructors tConst, tInd and tConstruct represent references to constants <sup>18</sup> declared in a global environment. The first is for definitions or axioms, the second for

<span id="page-6-1"></span> $^3\,$  An upcoming extension of Coq [\(Armand et al.,](#page-51-7) [2010\)](#page-51-7) with such features could address this mismatch.

<sup>1</sup> inductive types, and the last for constructors of inductive types. In Coq, constants can

<sup>2</sup> be universe polymorphic, meaning that they can be used at different universe levels.

<sup>3</sup> In such a case, said universe levels are given in the universe\_instance which is a list of

<sup>4</sup> levels. If the constant is not universe polymorphic, the instance is expected to be empty.

- <sup>5</sup> The tCase constructor represents a pattern-matching, which is one way inductive types are destructed in Coq. The first argument is the inductive on which the pattern-
- <sup>7</sup> matching is done, then is the return predicate, then the scrutinee and last a the list of
- <sup>8</sup> terms for each branch.

The other way to destruct an inhabitant of an inductive type is by primitive <sup>10</sup> projections tProj. They only operate on a restricted class of inductive types: the records <sup>11</sup> (which moreover, have to be declared "primitive").

12 The last constructors  $tFix$  and  $tCoFix$  are (mutual) fixpoints and cofixpoints. The <sup>13</sup> names, types and bodies of the functions are encapsulated in the mfixpoint:

```
Record def (term : Set) : Set := mkdef {
 dname : name;
 dtype : term;
 dbody : term;
 rarg : nat (* index of the recursive argument, 0 for cofixpoints **) }.
Definition mfixpoint (term : Set) : Set := list (def term).
```
<sup>14</sup> Example 2 The addition on natural numbers

```
Fixpoint add (a b : nat) : nat \coloneqqmatch a with
    | 0 \Rightarrow b| S a \Rightarrow S (add a b)
  end.
```
<sup>15</sup> Is represented by:

```
tFix [{|
   dname \equiv nNamed "add":
   dtype := tProd (nNamed "a") (tInd inat [])(tProd (nNamed "b") (tInd inat []) (tInd inat []));dbody = tLambda (nNamed "a") (tInd inat \begin{bmatrix} 1 \end{bmatrix})
               (tLambda (nNamed "b") (tInd inat [ ])
                   (tCase (inat, 0)
                      (tLambda (nNamed "a") (tInd inat [ ]) (tInd inat [ ]))
                      (tRel 1)
                      [(0, the 1 0);(1, tLambda (nNamed "a") (tInd inat [ ])
                                    (tApp (tConstruct inat 1 [ ])
                                           [tApp (tRel 3) [tRel 0; tRel 1]]))]));
  rarg := 0 |}] 0
```
<sup>16</sup> where inat is a notation for the inductive representing nat:

 $\{$ | inductive\_mind = "Coq.Init.Datatypes.nat"; inductive\_ind = 0 |}

<sup>17</sup> meaning that the mfixpoint is a list with one element (no mutual functions) with the

<sup>18</sup> fields dname, dtype, dbody and rarg as specified.

<sup>1</sup> tVar is for named variables introduced in Coq sections or during interactive proofs.

 $\epsilon$  tEvar represents for existential variables, *i.e.*, holes to be filled in terms. Typing of these

two constructions is not defined in METACoQ for the moment.

<span id="page-8-0"></span>4 2.2 Reification of environment

<sup>5</sup> In Coq, the meaning of a term is relative to an environment, which must be reified as well. We distinguish the global environment which is constant through a typing derivation, from the local context which may vary. The type of the typing relation is:

typing : global\_context  $\rightarrow$  context  $\rightarrow$  term  $\rightarrow$  term  $\rightarrow$  Type (similar for red and conv)

10 The *local context* records the types and potential bodies (for *let-ins*) of de Bruijn <sup>11</sup> indexes:

```
Record context_decl := mkdecl {
  decl_name : name ;
  decl_body : option term ;
  decl_type : term
}.
Definition context \coloneq list context_decl.
```
 $12$  The de Bruijn index 0 is bound to the head of the list. Contexts are written in *snoc* 13 order: we use the notation  $\Gamma$ ,, d for adding d to the head of  $\Gamma$ . We also use the

14 abbreviations vass  $x$  A and vdef  $x$  t A for the two ways to build a context\_decl (with

15 or without a body). Last, we use the notation  $\Gamma$ ,,,  $\Gamma$ <sup>,</sup> for context concatenation.

<sup>16</sup> Remark 1 Contrarily to MetaCoq, in the OCaml code of Coq de Bruijn indices start <sup>17</sup> at 1 for historical reasons.

<sup>18</sup> The global environment consists of a list of declarations, properly ordered according <sup>19</sup> to dependencies. An extended global environment is a global environment extended by <sup>20</sup> some additional universe declarations (it is use to typecheck a declaration).

```
Definition global_env \coloneq list global_decl.
Definition global_env_ext = list global_decl \times universes_decl.
```
<sup>21</sup> A declaration is either the declaration of a constant (a definition or an axiom, according

<sup>22</sup> to the presence of body) or of a block of mutual inductive types (which brings both the <sup>23</sup> inductive types and their constructors to the context).

```
Inductive global_decl \coloneqq\begin{tabular}{l} \multicolumn{1}{l}{{\small\textbf{ConstantDec1}}} \end{tabular} \begin{tabular}{l} \multicolumn{1}{l}{{\small\textbf{if} $\mathit{learn} \gets $\mathit{constant}$} \end{tabular} \end{tabular} \begin{tabular}{l} \multicolumn{1}{l}{{\small\textbf{if} $\mathit{bold} = $\mathit{bold}$} \end{tabular}| InductiveDecl : kername \rightarrow mutual_inductive_body \rightarrow global_decl.
```
<sup>24</sup> The kernel name kername is a fully qualified name (among modules), for instance the

<sup>25</sup> kernel name corresponding to nat is Coq.Init.Datatypes.nat. kername as a type is a <sup>26</sup> synonym to string.

<sup>27</sup> The declaration of a constant is fairly easy:

```
Record constant body = {
  cst_type : term;
  cst_body : option term;
  cst_universes : universe_context
}.
```
- <sup>1</sup> The universe\_context indicates whether the constant is polymorphic or not. If so, it
- <sup>2</sup> contains the constraints that the universe instances have to satisfy. If not, it gives the
- <sup>3</sup> fresh universes introduced by the declaration.
- <sup>4</sup> Declarations of inductives are more involved, they are described in Section [2.5.](#page-20-0)
- <span id="page-9-0"></span><sup>5</sup> 2.3 Typing judgements
- <sup>6</sup> Now that we have terms and environments, we can describe formally all the typing
- <sup>7</sup> rules of Coq. This is done by defining an inductive family typing whose definition looks <sup>8</sup> like:

```
Inductive typing (\Sigma : global_context) (\Gamma : context) : term \rightarrow term \rightarrow Type =
| type_Rel n :
  All_local_env typing \Sigma \Gamma \rightarrownth_error \Gamma n = Some decl \rightarrow\Sigma;;; \Gamma \vdash tRel n : lift0 (S n) decl.(decl_type)
| type_Sort (l : level) :
   All_local_env typing \Sigma \Gamma \rightarrow\Sigma ;;; \Gamma \vdash tSort (Universe.make 1) : tSort (Universe.super 1)
| ...
where " \Sigma ;;; \Gamma \vdash t : T " = (typing \Sigma \Gamma t T)
with typing_spine \Sigma \Gamma : term \rightarrow list term \rightarrow term \rightarrow Type =
| type_spine_nil ty : typing_spine \Sigma \Gamma ty [] ty
| type_spine_cons hd tl na A B s T B' :
   \overline{\Sigma};;; \overline{\Gamma} \vdash tProd na A B : tSort s \cdot\Sigma ;;; \Gamma \vdash T \leq tProd na A B \rightarrow\Sigma ;;; \Gamma \vdash \text{hd} : \text{A} \rightarrowtyping_spine \Sigma \Gamma (subst10 hd B) tl B' \rightarrowtyping_spine \Sigma \Gamma T (hd :: tl) B'.
```
 The typing rules include the basic dependent  $\lambda$ -calculus with let-bindings, global references to inductives and constants, pattern-maching, primitive projections and (co)fixed-points. Universe polymorphic definitions and the well-formedness judgment for global declarations are dealt with as well. The only ingredients missing are the termination check for fixed-points and productivity check for cofixed-points. They are work-in-progress.

<sup>15</sup> Note that the typing rules use substitution and lifting operations of de Bruijn 16 indexes (1ift0, subst,  $\dots$ ), their definitions are standard. The typing relation also relies <sup>17</sup> on the subtyping relation. It is described in Section [2.4.](#page-17-0)

<sup>18</sup> We shall now take time to explain in details the rules one by one.

- <sup>1</sup> Variables. A variable is well typed when its de Bruijn index corresponds to a declara-
- 2 tion in the (local) context  $\Gamma$ . The following rule is not saying much more despite its
- <sup>3</sup> looks.

```
type_Rel n decl :
  All_local_env typing \Sigma \Gamma \rightarrownth_error \Gamma n = Some decl \rightarrow\Sigma;;; \Gamma \vdash tRel n : lift0 (S n) decl.(decl_type)
```
- <sup>4</sup> decl is a declaration of type context\_decl. The rule attests that the nth variable
- <sup>5</sup> corresponds to the nth most recent declaration in the context and thus has the ascribed
- $\bullet$  type. The latter is however *lifted* because the context contains n declarations after
- <sup>7</sup> it:

 $\Gamma = \Delta$ , decl\_n, ..., decl<sub>1</sub>, decl<sub>0</sub>

s with decl\_n typed in  $\Delta$ , so  $\Gamma$  is  $\Delta$  extended with S n declarations, hence the lift0 (S n).

**9** Finally, All\_local\_env typing  $\Sigma$  Γ is asserting that the local context Γ is well-formed in 10 global context  $\Sigma$ . Later on this property is called wf\_local  $\Sigma \Gamma$  but here the dependency <sup>11</sup> on typing is being made explicit.

<sup>12</sup> Sorts. Any sort corresponding to a level (without a +1) can be typed with its successor <sup>13</sup> universe (with a +1), provided the context is well-formed.

```
type_Sort l :
  All_local_env typing \Sigma \Gamma \rightarrow\Sigma ;;; \Gamma \vdash tSort (Universe.make 1) : tSort (Universe.super 1)
```
<sup>14</sup> Remark 2 With this rule, only non-algebraic universes can be typed (see Section [2.6](#page-23-0) <sup>15</sup> for the definition of non-algebraic universes).

<sup>16</sup> Type-casts. In Coq, a type-cast happens when you give a type explicitly to an 17 expression:  $(t : A)$ . t is checked to have type A and the whole expression is also typed <sup>18</sup> with A.

```
type_Cast t k A s :
   \Sigma;;; \Gamma \vdash A : tSort s \rightarrow\Sigma;;; \Gamma \vdash t : A \rightarrow\Sigma;;; \Gamma \vdash tCast t k A : A
```
In the rule it is required that  $A$  is well-sorted, meaning that there exists (constructively)

20 a sort s such that A is of type tSort s. In CoQ's kernel, the  $k$ : cast\_kind indicates 21 which algorithm is used to check the conversion between  $\bf{A}$  and the type of  $\bf{t}$ . We ignore

22 it for the moment in METACOQ.

23 Dependent products. The dependent product, or  $\Pi$ -type,  $\forall x : A$ , B is well typed <sup>24</sup> when both A and B are well typed (the latter in the context extended with assumption 25  $x : A$ .

```
type_Prod n A B s1 s2 :
   \Sigma ;;; \Gamma \vdash A : tSort s1 \rightarrow\Sigma ;;; \Gamma ,, vass n A \vdash B : tSort s2 \rightarrow\Sigma;;; \Gamma \vdash tProd n A B : tSort (Universe.sort_of_product s1 s2)
```
- <sup>1</sup> The sort in which the product lives is the maximum of the sorts of its components
- <sup>2</sup> when B is not a proposition, and Prop otherwise (the universe Prop is said to be
- <sup>3</sup> impredicative):

```
Definition sort_of_product domsort rangsort \coloneqqmatch (domsort, rangsort) with
  | (_, [(Level.lProp,false)]) ⇒ rangsort
  | (u1, u2) ⇒ Universe.sup u1 u2
  end.
```
4  $\lambda$ -abstractions. Similarly the rule governing the typing of fun x : A  $\Rightarrow$  t is not <sup>5</sup> surprising.

```
type_Lambda n A t s1 B :
  \Sigma;;; \Gamma \vdash A : tSort s1 \rightarrow\Sigma ;;; \Gamma ,, vass n A \vdash t : B \rightarrow\Sigma;;; \Gamma \vdash tLambda n A t : tProd n A B
```
- 6 let in expression. tLetIn x b B t reifies let  $x := b : B$  in t for which typing is 7 pretty straightforward. Assuming  $t : A$  the whole expression has type let  $x := b : B$
- **8** in A which is convertible to  $A[x := b]$ .
- 

type\_LetIn x b B t s1 A :  $\Sigma$ ;;;  $\Gamma \vdash B : t$ Sort s1  $\rightarrow$  $\Sigma$ ;;;  $\Gamma \vdash b : B \rightarrow$  $\Sigma$  ;;;  $\Gamma$  ,, vdef x b B  $\vdash$  t : A  $\rightarrow$  $\Sigma$  ;;;  $\Gamma$   $\vdash$  tLetIn x b B t : tLetIn x b B A

• Applications. Typing applications is usually simple, but because METACoQ features  $\infty$  n-ary applications, we need to be careful when handling them.

```
type_App t l t_ty t' :
  \sum;;; \Gamma \vdash t : t_ty \rightarrow\tilde{ } (isApp t = true) \rightarrow 1 \neq [] \rightarrow (* Well-formed application *)
  typing_spine \Sigma \Gamma t_ty l t' \rightarrow\sum;;; \Gamma \vdash tApp t 1 : t'
```
- 11 The conditions  $\tilde{\phantom{a}}$  (isApp t = true) and  $1 \neq [$  ensure that the application is well-
- $12$  formed: that is t is not a nested application and it is applied to at least one argument.
- 13 Then typing\_spine  $\Sigma \Gamma$  t\_ty 1 t' states that a term of type t\_ty applied to a list of
- <sup>14</sup> arguments l will return a term of type t'. Let's have a closer look at it:

```
typing_spine \Sigma \Gamma : term \rightarrow list term \rightarrow term \rightarrow Type =
 type_spine_nil ty : typing_spine \Sigma \Gamma ty [] ty
| type_spine_cons hd tl na A B s T B' :
   \Sigma ;;; \Gamma \vdash tProd na A B : tSort s \rightarrow\Sigma ;;; \Gamma \vdash T \leq tProd na A B \rightarrow\Sigma ;;; \Gamma \vdash hd : A \rightarrowtyping_spine \Sigma \Gamma (subst10 hd B) tl B' \rightarrowtyping_spine \Sigma \Gamma T (hd :: tl) B'.
```
- <sup>1</sup> There is an iteration over every argument of the function, checking each time that the
- <sup>2</sup> new function has a function type and is being applied to something in its domain. The
- <sup>3</sup> argument is then substituted in the codomain which then is matched against a function
- <sup>4</sup> type again, until there are no arguments left and the type can be returned as is.
- <sup>5</sup> Global constants. A constant can either refer to a global definition (stemming from
- <sup>6</sup> Definition or Lemma for instance), or to an axiom (Axiom). It has a name which is a
- <sup>7</sup> kername. Such a declaration can be universe polymorphic, so when referring to a constant,
- one needs to provide it with a universe instance  $(i.e.,$  values for the universe variables
- <sup>9</sup> in the definition).

```
type_Const cst u :
  All_local_env typing \Sigma \Gamma \rightarrow\forall decl (isdecl : declared_constant (fst \Sigma) cst decl),
  consistent_universe_context_instance (snd \Sigma) decl.(cst_universes) u \rightarrow\Sigma ::: \Gamma \vdash tConst cst u : subst instance constr u decl.(cst type)
```
- <sup>10</sup> For a constant to be well typed, it first needs to indeed refer to a declared constant
- 11 in the global context  $\Sigma$ , which is checked by declared\_constant (fst  $\Sigma$ ) cst decl, a
- 12 synonym to lookup\_env (fst  $\Sigma$ ) cst = Some (ConstantDecl cst decl).
- <sup>13</sup> consistent\_universe\_context\_instance has a self-explanatory name: it checks that
- <sup>14</sup> the instance is indeed an instance and verifies that if satisfies the constraints. The 15 constant can thus be typed with the type found in the context  $\text{det.}(\text{cst_type})$ , where
- <sup>16</sup> the universes are substituted with the instance.

17 Inductive types. Typing an inductive type is very similar to typing a constant. This <sup>18</sup> time ind is of type inductive which consists of a kername (the name of the mutual-<sup>19</sup> inductive block) and a natural number (the index of the considered inductive type

<sup>20</sup> in the block, starting at 0). Similarly to constants, inductive types can be universe <sup>21</sup> polymorphic.

```
type_Ind ind u :
  All_local_env typing \Sigma \varGamma \rightarrow\forall mdecl idecl (isdecl : declared_inductive (fst \Sigma) mdecl ind idecl),
  \texttt{consistent\_universe\_context\_instance (snd $\Sigma$) mdec1. (ind\_universes) u \rightarrow}\Sigma ;;; \Gamma \vdash tInd ind u : subst_instance_constr u idecl.(ind_type)
```
- Inductives are declared in the global context as well. model corresponds to the mu-<sup>23</sup> tual block and idecl corresponds to the inductive of that block we're interested in.
- 24 declared\_inductive checks that ind indeed corresponds to these declarations in  $\Sigma$ .
- <sup>1</sup> Constructors of an inductive type. Inductive types come with their constructors.
- <sup>2</sup> If the inductive type is declared, and the constructor is indeed a constructor, then it is
- <sup>3</sup> welltyped.

```
type_Construct ind i u :
  All_local_env typing \Sigma \Gamma \rightarrow∀ mdecl idecl cdecl
     (isdecl : declared_constructor (fst \Sigma) mdecl idecl (ind, i) cdecl),
    <code>consistent_universe_context_instance</code> (snd \Sigma) <code>mdecl.(ind_universes)</code> u \rightarrow\Sigma ;;; \Gamma \vdash tConstruct ind i u : type_of_constructor mdecl cdecl (ind, i) u
```
- <sup>4</sup> However, this time the constructor types come under the context corresponding to
- <sup>5</sup> the mutual inductive types. Take for instance the mutual inductive types even and <sup>6</sup> odd:

```
Inductive even : nat \rightarrow Prop :=| evenO : even 0
| evenS : \forall n, odd n \rightarrow even (S n)
with odd : nat \rightarrow Prop =
| oddS : \forall n, even n \rightarrow odd (S n).
```
7 In this case, evenS is typed in context even : nat  $\rightarrow$  Prop, odd : nat  $\rightarrow$  Prop, which <sup>8</sup> is why it can refer to both types, even before they are defined.

The purpose of type\_of\_constructor is thus to substitute these variables by their <sup>10</sup> actual definitions, as well as instantiating the universes.

<sup>11</sup> Pattern matching. In the internals of Coq and MetaCoq, pattern-matching is <sup>12</sup> refered to as tCase. Dependent pattern-matching with general inductive types is no

<sup>13</sup> small task so we shall try and break down the typing rule, and the tCase construc-

<sup>14</sup> tor.

```
type_Case ind u npar p c brs args :
  ∀ mdecl idecl
     (isdecl : declared_inductive (fst \Sigma) mdecl ind idecl),
    mdec1.(ind_npars) = npar \rightarrowlet pars \coloneqq List.firstn npar args in
    \forall pty, \Sigma ;;; \Gamma \vdash p : pty \rightarrow∀ indctx pctx ps btys,
       types_of_case ind mdecl idecl pars u p pty =
       Some (indctx, pctx, ps, btys)
       check_correct_arity (snd \Sigma) idecl ind u indctx pars pctx = true \rightarrowExists (fun sf \Rightarrow universe_family ps = sf) idecl.(ind_kelim) \rightarrow\Sigma ;;; \Gamma \vdash c : mkApps (tInd ind u) args \rightarrowAll2 (fun x y \Rightarrow (fst x = fst y) * (\Sigma;;; \Gamma \vdash snd x : snd y)) brs btys
      \rightarrow\Sigma ;;; \varGamma \vdash tCase (ind, npar) p \mathtt{c} brs : mkApps p (List.skipn npar args ++
       [c]
```
15 In tCase (ind, npar)  $p c$  brs, ind is inductive type of the scrutinee c, npar is the number

<sup>16</sup> of parameters of the inductive (arguments that are constant across all the constructors), <sup>17</sup> p is the predicate or return type, while brs is a list of branches comprised of the <sup>18</sup> number of arguments of the constructor and the term corresponding to the branch

- <sup>1</sup> (with abstractions for the arguments of the constructor). For instance, consider the
- <sup>2</sup> following pattern-matching:

```
fun m P (PO : P 0) (PS : \forall n, P (S n)) \Rightarrowmatch m as n return P n with
  | 0 ⇒ PO
  | S n \Rightarrow PS nend.
```
**3** Ignoring the  $\lambda$ s, it is quoted to

```
tCase
  (\text{inst} \ \ 0)(tLambda (nNamed "n") (tInd inat [ ]) (tApp (tRel 3) [ tRel 0 ]))
  (tRel 3) [
    (0, tRel 1)
    (1, tLambda (nNamed "n") (tInd inat [ ]) (tApp (tRel 1) [ tRel 0 ]))
  ]
```
<sup>4</sup> Let's focus on the rule now. As we did for inductive types, we check that the <sup>5</sup> inductive type of the scrutinee is declared.

 $\Sigma$ ;;;  $\Gamma \vdash c$ : mkApps (tInd ind u) args checks that the scrutinee c is indeed in

 $\tau$  the right type, *i.e.*, the inductive applied to some arguments. After checking that npar

is indeed the number of parameters of the inductive type  $(\text{med.cind\_npars}) = npar$ ), we take them off the list of arguments (pars  $\vcentcolon=$  List.firstn npar args). The rest are

<sup>10</sup> the indices of the inductive type and may vary depending on the branch.

11 Additionally, we check that the predicate (or return type) is well typed with  $\Sigma$ ;; 12  $\Gamma \vdash p : pty$ .

<sup>13</sup> types\_of\_case has the purpose of producing the typing information required to type <sup>14</sup> the branches:

<sup>15</sup> – indctx corresponds to the context of the inductive type where the parameters 16 have been instantiated by pars, it thus contains only the indices,  $(e.g., y : A when$ 17 matching against  $p : \mathbb{C}$  and  $v$ , A and  $u$  being the parameters);

18 – pctx and ps are a decomposition of p as: first some  $\Pi$ -types and let-ins, then the <sup>19</sup> sort ps (in particular it forces p to be a type once fully applied);

 $20 - b$ tys is a list containing the expected type for each element of brs, the branches.

21 check\_correct\_arity verifies that pctx is equal (modulo  $\alpha$ -renaming) to indctx <sup>22</sup> extended with a variable of the inductive applied to the parameters pars and the <sup>23</sup> variables of context indctx.

24 Then, Exists (fun sf  $\Rightarrow$  universe\_family ps = sf) idecl.(ind\_kelim) attests that the sort of the predcate ps belongs to one of the universe families that the inductive type can be eliminated to (ind\_kelim). The universe family may be Prop, Set or Type and some inductives have restrictions for elimination; most inductive types defined in Prop can only be eliminated into Prop itself, the only way to bypass this restriction is using the so-called singleton elimination.

<sup>30</sup> Finally, with All2 we iterate over both brs and btys to check that the branches are 31 indeed typed according to what is recorded in btys, all the while checking that they <sup>32</sup> agree on the number of arguments of the constructors (with the fst part).

<sup>1</sup> Primitive projections. In Coq there are two notions of record types. By default, <sup>2</sup> when one defines the following record:

Record  $T := mk \{ pi_1 : bool ; pi_2 : nat \}$ .

<sup>3</sup> it is actually equivalent to the inductive type with one constructor

Inductive  $T := mk$  (pi<sub>1</sub> : bool) (pi<sub>2</sub> : nat).

- 4 along with the definitions of  $pi_1$  and  $pi_2$  by pattern-matching.
- <sup>5</sup> It is however possible to define records in a more primitive way. Using the global
- <sup>6</sup> option Set Primitive Projections, the former record definition is still internally repre-
- <sup>7</sup> sented as an inductive, but this time, additionally to constructors, it has projections,
- 8 corresponding to  $pi_1$  and  $pi_2$ . Projections can be called with the syntax  $t.(pi_1)$  or as
- <sup>9</sup> regular functions.

```
type_Proj p c u :
   ∀ mdecl idecl pdecl
     (isdecl : declared_projection (fst \Sigma) mdecl idecl p pdecl) args,
     \Sigma ;;; \Gamma \vdash c : mkApps (tInd (fst (fst p)) u) args \rightarrow*|args| = ind_nparse mdecl \rightarrowlet ty \coloneqq snd pdecl in
     \Sigma;;; \Gamma \vdash tProj p c
                : subst0 (c :: List.rev args) (subst_instance_constr u ty)
```
- 10 As usual, declared\_projection checks that  $\Sigma$  contains both the inductive and the
- <sup>11</sup> projection declaration. The projection is applied to a term c of the record as ensured <sup>12</sup> by the condition:

 $\Sigma$  ;;;  $\Gamma \vdash c$  : mkApps (tInd (fst (fst p)) u) args

 Here projection stands for inductive \* nat \* nat, that is an inductive, a number of parameters and the index of the projected argument. We verify that the inductive is 15 fully applied with  $\#|args| = ind_naps \text{ med.},$  stating that the number of arguments corresponds to the number of parameters of the inductive type. Finally, we substitute these arguments, c, and the universes in the type of the projection to get the type of

<sup>18</sup> the term.

<sup>19</sup> Fixed-points. In Coq, the fixed-point operator is primitive and completes pattern-

<sup>20</sup> matching for performing induction. One usually writes a fixed-point using the aptly <sup>21</sup> named command Fixpoint. It is however possible to write them directly in a term with <sup>22</sup> fix. Let's consider the following mutual fixed-point:

```
fix f1 (x1:X11) ... (xn1:X1n1) {struct xk1} : A1 = t1
with ...
with fn (x1:Xn1) ... (xnn:Xnnn) {struct xkn} : An = tn
for fj
```
<sup>23</sup> This fixed-point will be of type ∀ (x1:Xj1) ... (xnj:Xjnj), Aj. For it to be well typed <sup>24</sup> there are three conditions:

- $\mathbf{1}$  Each Ai has to be a type;
	- Each ti has to be of type Ai in a context extended by the signatures of the fixedpoints (allowing the recursive calls in the body):

 $\Gamma, f_1 : A_1, \ldots, f_n : A_n, x_1 : X_{i1}, \ldots, x_{n_i} : X_{i n_i} \vdash t_i : A_i;$ 

 $2 - A$  termination criterion has to be fulfilled. Such a criterion has not yet been implemented in METACOQ.

<sup>4</sup> Internally, a fixed-point is represented with tFix mfix idx where mfix : list (def

- <sup>5</sup> term) represents the mutual fixed-points, and idx : nat specifies which of them we
- <sup>6</sup> want to refer to. def is the following record:

```
Record def (term : Set) : Set := mkdef {
 dname : name; (* the name fi **)
  dtype : term; (* the type Ai **)
  dbody : term; (* the body ti (a lambda-term).
                   Note, this may mention other (mutually-defined) names **)
 rarg : nat (* the index ki of the recursive argument, 0 for cofixpoints *
     *)
}.
```
<sup>7</sup> The formal typing rule is the following:

```
type_Fix mfix n decl :
  let types := fix_context mfix in
  nth_error mfix n = Some decl \rightarrowAll_local_env typing \Sigma (\Gamma,,, types) \rightarrowAll (fun d \Rightarrow\Sigma ;;; \Gamma ,,, types \vdash d.(dbody) : lift0 #|types| d.(dtype)) *
     (isLambda d.(dbody) = true
  ) mfix \rightarrow\Sigma;;; \Gamma \vdash tFix mfix n : decl.(dtype)
```
 First, we build a context containing the assumptions of the different definitions with types  $=$  fix\_context mfix, and verify that the composite context  $\Gamma$ ,,, types is well- formed. Then we check that idx indeed corresponds to one of the definitions of the block (nth\_error mfix n = Some decl). Finally, for each of the definitions, we check that the body has the ascribed type (in the extended context, hence the lift0) and that they all correspond to functions. The return type is the ascribed type.

<sup>14</sup> Cofixed-points. Co-fixed-points are handled in a very similar fashion to regular <sup>15</sup> fixed-points. Even their representation is the same. Again, productivity conditions <sup>16</sup> remain unchecked for the time being.

type\_CoFix mfix n decl :

17

```
let types := fix_context mfix in
nth_error mfix n = Some decl \rightarrowAll_local_env typing \Sigma (\Gamma,,, types) \rightarrowAll (fun d \Rightarrow\Sigma;;; \Gamma,,, types \vdash d.(dbody) : lift0 #|types| d.(dtype)
) mfix \rightarrow\Sigma;;; \Gamma \vdash tCoFix mfix n : decl.(dtype)
```
<sup>2</sup> Conversion rules. We conclude with the usual conversion rule.

```
type_Conv t A B s :
   \Sigma ;;; \Gamma \vdash t : A \rightarrow\Sigma;;; \Gamma \vdash B : tSort s \rightarrow\Sigma;;; \Gamma \vdash A \leq B \rightarrow\Sigma;;; \Gamma \vdash t : B
```
- <sup>3</sup> It is here stated with cumulativity (allowing to increase universes in contravariant
- <sup>4</sup> positions), and it requires the new type to be well-sorted as well. We shall explain <sup>5</sup> conversion and cumulativity in more details in the next subsection.
- 
- <span id="page-17-0"></span><sup>6</sup> 2.4 Conversion, Cumulativity and Reduction
- <sup>7</sup> The cumulativity, or subtyping, relation, is defined from one-step reduction red1 as <sup>8</sup> follows:

```
Inductive cumul \Sigma \Gamma : term \rightarrow term \rightarrow Type =
| cumul_refl t u :
   leq_term (snd \Sigma) t u \rightarrow\sum;;; \Gamma \vdash t \leq u
| cumul_red_l t u v :
  red1 (fst \Sigma) \Gamma t v \rightarrow\Sigma ;;; \Gamma \vdash v \leq u \rightarrow\Sigma;;; \Gamma \vdash t \leq u| cumul_red_r t u v :
  \Sigma ;;; \Gamma \vdash t \leq v \rightarrowred1 (fst \Sigma) \overline{\Gamma} u v \rightarrow\Sigma;;; \Gamma \vdash t \leq uwhere " \Sigma ;;; \Gamma \vdash t \leq u " = (cumul \Sigma \Gamma t u).
```
- **It means that A**  $\leq$  B when A and B respectively reduce to A' and B' such that cumulativity
- <sup>10</sup> can be checked syntactically with leq\_term. leq\_term operates as a congruence and <sup>11</sup> invokes universe comparison when reaching sorts.
- <sup>12</sup> Conversion is derived from cumulativity going both ways:

Definition conv  $\Sigma \Gamma$  T U  $\coloneqq$  $(\Sigma$ ;;;  $\Gamma \vdash \mathtt{T} \leq \mathtt{U})$  \*  $(\Sigma$ ;;;  $\Gamma \vdash \mathtt{U} \leq \mathtt{T})$ . Notation "  $\Sigma$  ;;;  $\Gamma \vdash t = u$  "  $\coloneqq$  (conv  $\Sigma \Gamma t u$ ).

1

- 1 It is equivalent to having both terms reduce to  $\alpha$ -convertible terms.
- <sup>2</sup> The main point of interest is thus how one-step reduction red1 is defined. It is <sup>3</sup> introduced with the following command:

Inductive red1 ( $\Sigma$  : global\_declarations) ( $\varGamma$  : context) : term  $\rightarrow$  term  $\rightarrow$ Type

- however, we will not put here all of its constructors. Most of them are congruence rules.
- <sup>5</sup> For instance, for tLambda, the congruences are as follows.

```
| abs_red_l na M M' N :
  red1 \Sigma \Gamma M M' \rightarrowred1 \Sigma \Gamma (tLambda na M N) (tLambda na M' N)
| abs_red_r na M M' N :
  red1 \Sigma (\Gamma,, vass na N) M M' \rightarrowred1 \Sigma \Gamma (tLambda na N M) (tLambda na N M')
```
- <sup>6</sup> A term reduces to another in one step, if one of its subterms does. It holds for all term
- <sup>7</sup> constructors so we will now focus on actual computation rules.
- $β$ -reduction. A  $λ$ -abstraction may consume its first argument to reduce.

```
red_beta na t b a l :
  red1 \Sigma \Gamma (tApp (tLambda na t b) (a :: 1)) (mkApps (subst10 a b) 1)
```
<sup>9</sup> let expressions. A let expression can be unfolded as a substitution right away (this 10 is called  $ζ$ -reduction):

```
red_zeta na b t b' :
  red1 \Sigma \Gamma (tLetIn na b t b') (subst10 b b')
```
<sup>11</sup> It can also be unfolded later, by reducing a reference to the let-binding:

```
red_rel i body :
  option_map decl_body (nth_error \Gamma i) = Some (Some body) \rightarrowred1 \Sigma \Gamma (tRel i) (lift0 (S i) body)
```
- 12 It checks that the ith variable in  $\Gamma$  corresponds to a definition and replaces the variable
- <sup>13</sup> with it. It needs to be lifted because the body was defined in a smaller context.

14 Pattern-matching. A match expression can be reduced with  $\iota$ -reduction when the <sup>15</sup> scrutinee is a constructor.

```
red_iota ind pars c u args p brs :
 red1 \Sigma \Gamma (tCase (ind, pars) p (mkApps (tConstruct ind c u) args) brs)
             (iota_red pars c args brs)
```
<sup>16</sup> Herein, iota\_red is defined as follows:

```
Definition iota_red npar c args brs \mathcal{F}mkApps (snd (List.nth c brs (0, tDummy))) (List.skipn npar args).
```
- <sup>1</sup> As List.nth takes a default value, (0, tDummy) can be ignored, it picks the branch
- <sup>2</sup> corresponding to the constructor and applies it to the indices of the inductive (List. <sup>3</sup> skipn npar args).
- 
- Fixed-point unfolding. Even after they are checked to be terminating, fixed-points <sup>5</sup> cannot be unfolded indefinitely. There is a syntactic guard to only unfold a fixed-point <sup>6</sup> when its recursive argument is a constructor.
- 

```
red_fix mfix idx args narg fn :
  unfold_fix mfix idx = Some (narg, fn) \rightarrowis_constructor narg args = true \rightarrowred1 \Sigma \Gamma (tApp (tFix mfix idx) args) (tApp fn args)
```
- unfold\_fix mfix idx allows to recover both the body (fn) and the index of the recursive
- argument (narg) while is\_constructor narg args checks that the said argument is indeed
- a constructor.
- <sup>10</sup> Co-fixed-point unfolding. There are two cases where a co-fixed-point gets unfolded. <sup>11</sup> One of them is when it is matched against.
	- red\_cofix\_case ip p mfix idx args narg fn brs : unfold\_cofix mfix idx = Some (narg, fn)  $\rightarrow$ red1  $\Sigma$   $\Gamma$  (tCase ip p (mkApps (tCoFix mfix idx) args) brs) (tCase ip p (mkApps fn args) brs)
- <sup>12</sup> As for fixed-points, unfold\_cofix returns the body.
- <sup>13</sup> A co-fixed-point can also be unfolded when projected, behaving exactly the same <sup>14</sup> way.

```
red_cofix_proj p mfix idx args narg fn :
  unfold_cofix mfix idx = Some (narg, fn) \rightarrowred1 \Sigma \Gamma (tProj p (mkApps (tCoFix mfix idx) args))
             (tProj p (mkApps fn args))
```
15 δ-reduction. δ-reduction allows to unfold a constant (from the global context  $\Sigma$  $16$  ).

```
red_delta c decl body (isdecl : declared_constant \Sigma c decl) u :
  \text{dec1.}( \text{cst\_body}) = Some body \rightarrowred1 \Sigma \Gamma (tConst c u) (subst_instance_constr u body)
```
<sup>17</sup> It can only be done if a definition is indeed found. Its universes (if it is universe <sup>18</sup> polymorphic) are then instantiated.

- <sup>1</sup> Projection. When a constructor of a record is projected, it can be reduced to the
- <sup>2</sup> corresponding field.

```
red_proj i pars narg args k u arg :
  nth\_error args (pars + narg) = Some arg \rightarrowred1 \Sigma \varGamma (tProj (i, pars, narg) (mkApps (tConstruct i k u) args)) arg
```
- <span id="page-20-0"></span><sup>3</sup> 2.5 Typing environments
- <sup>4</sup> Local environment. As already mentioned in the typing rules, a local context Γ
- is well-formed if wf\_local  $\Sigma$   $\varGamma$  holds. This type is an abbreviation of All\_local\_env 6 typing  $\Sigma \Gamma$  where All\_local\_env is defined by:

```
Inductive All_local_env (\Sigma : global_context) : context \rightarrow Type =
| localenv_nil :
  All_local_env Σ [ ]
| localenv_cons_abs \Gamma na t u :
  All_local_env \Sigma \varGamma \rightarrowtyping \Sigma \Gamma t (tSort u) \rightarrowAll_local_env \Sigma (\Gamma,, vass na t)
| localenv_cons_def \Gamma na b t :
  All_local_env \Sigma \Gamma \rightarrowtyping \Sigma \Gamma b t \rightarrowAll_local_env \Sigma (\Gamma,, vdef na b t).
```
- <sup>7</sup> Hence, the empty context is well-formed. A variable assumption is well-formed if the
- <sup>8</sup> type is well-sorted and a variable definition is well-formed if the body is indeed of the <sup>9</sup> given type.
- <sup>10</sup> The well-typedness of the local context is enforced in every typing judgment:

11  $\forall \Sigma \Gamma \text{ t } \text{T}, \Sigma ;; \Gamma \vdash \text{t } : \text{T} \rightarrow \text{wf\_local } \Sigma \Gamma$ 

<sup>12</sup> Global environment. Well-typedness of global environments is described by the 13 predicate on\_global\_env  $\Sigma$  defined below. As opposed to local contexts, well-typedness <sup>14</sup> of global environments is not enforced in typing judgments and has thus to be stated

15 additionally (in the code we use the shortcut wf  $\Sigma$ ).

Definition on\_constant\_decl  $\varSigma$  d  $\coloneqq$ 

16

```
match d.(cst_body) with
  | Some trm \Rightarrow typing \Sigma [] trm d.(cst_type)
  | None \Rightarrow {u : universe & typing \Sigma [] d. (cst_type) (tSort u)}
  end.
Definition on_global_decl \Sigma decl \vcentcolon=match decl with
  | ConstantDecl id d \Rightarrow on_constant_decl \Sigma d
  | InductiveDecl ind inds \Rightarrow on_inductive \Sigma ind inds
  end.
Inductive on_global_env : global_env \rightarrow Type =
| globenv_nil : on_global_env [ ]
| globenv_decl Σ d :
    on_global_env \Sigma \rightarrowfresh_global (global_decl_ident d) \Sigma \rightarrowlet udecl \coloneqq universes_decl_of_decl d in
     on_udecl \Sigma udecl -on_global_decl (\Sigma, udecl) d \rightarrowon_global_env (\Sigma ,, d).
```
<sup>2</sup> The empty environment is well-formed. A well-formed global declaration has to carry a <sup>3</sup> well-formed universe declaration meaning that:

<sup>4</sup> – the introduced levels are fresh ;

 $\mathbf{s}$  – the introduced constraints use declared levels;

<sup>6</sup> – the set of constraints of the global environment, enriched with the introduced constraints, is still satisfiable.

Moreover, monomorphic declaration cannot introduce polymorphic levels Var (see

<sup>9</sup> below). Well-formedness of constants is the same as for local contexts. Well-formedness <sup>10</sup> of inductive declarations is outlined below. For each new declaration, the identifier is <sup>11</sup> required to be fresh with respect to the previous ones.

<sup>12</sup> Inductive declarations. In Coq, a block of mutual inductive types is declared as <sup>13</sup> follows:

Inductive I1 params : A1  $\coloneqq$  c11 : T11 | ... | c1n1 : T1n1 ... with Ip params : Ap  $:=$  cp1 : Tp1  $| \ldots |$  cpnp : Tpnp.

14 I1,  $\ldots$  Ip are the names of the inductive types. A1,  $\ldots$  Ap are the arities. The cij are the <sup>15</sup> constructors and the Tij their types. params is the context of parameters. This context 16 can contain some let-bindings, we will write  $x_1, \ldots, x_n$  for the variables without body

<sup>17</sup> bound in this context.

18 Remark 3 With respect to indices, parameters  $x_1, \ldots, x_n$  have to be constant in all the conclusions of the types of constructors. However, they may vary in the types of arguments of constructors. A parameter is called *uniform* if it is constant through the whole inductive type, and non uniform otherwise.

<sup>22</sup> In MetaCoq, a mutual block of inductive types is formally represented by a <sup>23</sup> mutual\_inductive\_body which, itself, consists mainly in a list of one\_inductive\_body, one <sup>24</sup> for each block.

1

The METACoq Project 23

```
(* Declaration of one inductive type *)
Record one_inductive_body \coloneqq {
  ind_name : ident;
  ind_type : term; (* closed arity: \forall params, Ai *)
 ind kelim : list sort family: (* allowed elimination sorts *)
  (* name, type, number of arguments for each constructor *)
  ind_ctors : list (ident * term * nat);
  (* name and type for each projection (if any) *)
  ind_projs : list (ident * term)
}.
(* Declaration of a block of mutual inductive types *)
Record mutual_inductive_body \coloneqq {
  ind_npars : nat; (* number of parameters *)
  ind params : context; (* types of the parameters *)
  ind_bodies : list one_inductive_body; (* inductives of the block *)
  ind_universes : universe_context (* universe constraints *)
}.
```
<sup>1</sup> A block mutual\_inductive\_body is well-formed when:

- 2 the context of parameters is well-formed:  $\mathbf{wf\_local} \Sigma$  ind\_params;
- $\bullet$  = ind\_npars is the number of assumptions (*i.e.*, without let-in) in ind\_params;
- <sup>4</sup> each one\_inductive\_body is well-formed.
- <sup>5</sup> And a declaration of type one\_inductive\_body is well-formed when:
- $\bullet$  the arity ind\_type is well-sorted in the empty context and starts with at least
- $\tau$  ind npars foralls " $\forall$ " and ends with a sort *inds*. Coo lets users write arbitrary terms
- <sup>8</sup> to the right of the : in an inductive type declaration, but the kernel checks that it <sup>9</sup> is convertible to such an arity, up-to all reduction rules (and hence freely removing
- <sup>10</sup> casts).
- $11$  for each triplet (id,T,n) of the list of constructors ind ctors,

– T is well-sorted under the context of arities:

$$
I_1: A'_1, \ldots I_n: A'_n \vdash T: ind_s \qquad \text{where } A'_i \text{ is } \forall \texttt{params}, A_i;
$$

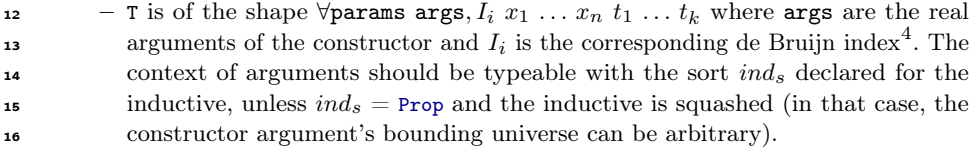

- $17$  for each pair (id, T) of the list of projections ind\_projs:
- <sup>18</sup> the inductive type has no index;
	- T is well-sorted in the context of parameters extended by the considered inductive type:

$$
\mathtt{params}, x: I_i x_1 \ldots x_n \vdash T : s.
$$

<sup>19</sup> This specification of inductive types is not fully complete: for instance ind\_kelim is <sup>20</sup> not checked yet. The main missing feature is the positivity criterion.

<span id="page-22-0"></span><sup>4</sup> Note that we use a context of arities and de Bruijn indices to refer to the inductive types because they are not yet defined in the current global environment.

1 Remark  $4 \text{ In Coq intervals, there are in fact two ways of representing a declaration:}$ 

either as a "body" (constant\_body or mutual\_inductive\_body) or as an "entry". The kernel

<sup>3</sup> takes entries as input, type-checks them and elaborates them into bodies. In METACoq,

we provide both, as well as an erasing function mind\_body\_to\_entry for inductive types.

<span id="page-23-0"></span>2.6 Universes

The system of universes in Coq is both a strong feature and a relatively complex one,

as it combines floating global universes variables and constraints for typical ambiguity,

cumulativity and universe polymoprhism. We hope that MetaCoq can shed some light

on it.

10 COQ relies on a hierarchy of universes: Prop, Set, Type<sub>0</sub>, Type<sub>1</sub>, Type<sub>2</sub>, . . . The universe

 Set can be seen as a strict synonym of Type $_0$ . The hierarchy behaves as follows for typing:

13 Prop : Type<sub>1</sub>

### Type<sub>0</sub> : Type<sub>1</sub> : Type<sub>2</sub> ...

And as follows with respect to cumulativity:

Prop  $\subseteq$  Type<sub>0</sub>  $\subseteq$  Type<sub>1</sub>  $\subseteq$  Type<sub>2</sub> ...

 Prop is not of type Set to keep compatibility with the -impredicative-set flag. Otherwise, with an impredicative Set, we would have the membership of an impredicative sort in **19** another one which leads to a paradox<sup>[5](#page-23-1)</sup>.

 In Coq, the user does not have to provide the universe level i of Type<sub>i</sub> but can instead use typical ambiguity and simply write Type. Typical ambiguity is, informally, the idea of refering to all universes using the symbol Type and letting the reader (our in our case, the proof assistant) infer a satisfiable assignment of universe levels to each occurrence to make the statement universe-check. It was introduced by [Russell](#page-53-4) [\(1908\)](#page-53-4) as a notational facility when formalizing the theory of classes, relations and cardinal and ordinal numbers – see [Feferman](#page-52-4) [\(2001\)](#page-52-4) detailed account of this notion from the history of philosophy point of view.

 The Coq system has then the responsibility of instantiating the universe levels properly. For flexibility, the universe levels are not definitely determined at declaration <sup>30</sup> time. Instead, a *universe variable* for the level is introduced and only the most general 31 constraints on this variable are recorded. In technical cases, the user can enforce the universe variable with the notation Type@{l}.

For instance, the following definition

Definition T : Type@ $\{1_1\}$  =  $\forall$  (A : Type@ $\{1_2\}$ ), A  $\rightarrow$  Set.

34 will generate the constraints  $\text{Set} \leq 1_1$  and  $1_2 \leq 1_1$  where  $1_1$  and  $1_2$  are universe variables.

 Here, the set of constraints is satisfiable: it can be instantiated with, for instance, 36  $(1_1 \coloneqq 2, 1_2 \coloneqq 1).$ 

 The Coq system maintains a set of constraints and updates it each time a new 38 universe variable is introduced. The Coq system also manipulates some *algebraic* uni-39 verses which are of the form  $Type@{max(1,1_2+1)}$ , as introduced in [Herbelin and Spiwack](#page-52-5)

<span id="page-23-1"></span>See <https://coq.github.io/doc/master/stdlib/Coq.Logic.Hurkens.html> for details

- $1 \quad (2013)$  $1 \quad (2013)$ . The level of these universes is uniquely determined by  $1_1$  and  $1_2$ . Thanks to the 2 Set keyword, Type0 is the only Type<sub>i</sub> that can be given explicitly by the user.
- 3
- <sup>4</sup> Formally, a universe is the supremum of a (non-empty) list of level expressions,
- <sup>5</sup> and a level is either Prop, Set, a global level or a de Bruijn polymorphic level variable. <sup>6</sup> Polymorphic levels are used when type checking a polymorphic declaration (constant
- 

```
or inductive).
```

```
Inductive level := lProp | lSet | Level (_ : string) | Var (_ : N).
Definition universe \coloneqq list (level * bool). (* level+1 if true *)
```
- **8** A universe is called *non-algebraic* if it is a level (that is, of the form  $[(1, false)]$ ), and
- <sup>9</sup> algebraic otherwise. We follow Coq's representation of level expressions here.
- <sup>10</sup> A constraint is given by two levels and a constraint\_type:

```
Inductive constraint type := Lt | Le | Eq.
Definition univ_constraint \coloneqq Level.t * constraint_type * Level.t.
```
 The set of constraints (constraints) is implemented by sets as lists without duplicates coming from the Coq standard library. A valuation is an instance for all monomorphic and polymorphic levels in natural numbers. Monomorphic (global) levels are required to be positive so that we have Prop : Type for any instance.

```
Record valuation \coloneqq{ valuation_mono : string \rightarrow positive ;
     valuation_poly : nat \rightarrow nat }.
```
<sup>15</sup> We define the evaluation of valuation on monomorphic levels and then on universes.

16

```
Fixpoint val0 (v : valuation) (l : Level.t) : Z =
  match l with
  | lProp ⇒ -1
  | 1Set \Rightarrow 0
    Level s \Rightarrow Zpos (v. (valuation_mono) s)
  | Var x \Rightarrow Z.of_nat (v. (valuation_poly) x)
  end.
Fixpoint val (v : valuation) (u : universe) (Hu : u \neq []) : Z = ...
```
- <sup>17</sup> A valuation satisfies a constraint if the constraint holds between the evaluations of
- <sup>18</sup> the levels. Then, a set of constraints is said to be consistent if there exists a valuation <sup>19</sup> satisfying the constraints:

```
Definition consistent ctrs \equiv \exists v, satisfies v ctrs.
```
<sup>20</sup> Last, given a set of constraints, two universes are said equal when they are equal for all 21 valuation satisfying the constraints (idem for  $\leq$ ):

```
Definition eq_universe (\phi : constraints) u Hu u' Hu' =
  \forall v, satisfies v (snd \phi) \rightarrow val v u Hu = val v u' Hu'.
Definition leq_universe (\phi : constraints) u Hu u' Hu' =
  \forall v, satisfies v (snd \phi) \rightarrow val v u Hu \le val v u' Hu'.
```
The functions eq\_term and leq\_term used in conversion and cumulativity relations are

defined as congruence on terms calling those two functions on sorts.

<span id="page-25-0"></span>2.7 Towards bootstrapping Coq

The reification of syntax is a first step toward the bootstrap of Coq. From this, one

 can reimplement some algorithms of the kernel such as type inference, type checking, the test of conversion/cumulativity and so on. On the other hand, the reification of

semantics is then a first step toward the certification of such reimplementation. From

here, we can dream of a proof assistant whose critical algorithms are certified.

As a preliminary stage, we implemented the three aforementioned algorithms:

```
10
```

```
(* typing_result is an error monad *)
check_{conv}: Fuel \rightarrow global_ctx \rightarrow context \rightarrow term \rightarrow term \rightarrow typing_result
      unit
infer : Fuel\rightarrow global_ctx \rightarrow context \rightarrow term \rightarrow typing_result term
check : Fuel \rightarrow global_ctx \rightarrow context \rightarrow term \rightarrow term \rightarrow typing_result
      unit
```
Type checking is given by type inference followed by a conversion test. All the rules

 of type inference are straightforward except for cumulativity. The cumulativity test is implemented by comparing recursively head normal forms for a fast-path failure.

We implemented weak-head reduction by mimicking Coq 's implementation, which is

 based on an abstract machine inspired by Krivine's Abstract Machine. Coq 's machine optionally implements a variant of lazy, memoizing evaluation (the lazy reduction

strategy), using mutable references, hence we did not implement this feature. The other

major difference with the OCaml implementation is that all of functions are required

to be shown terminating in Coq. One possibility could be to prove the termination of

type-checking separately but this requires to prove in particular the normalization of

CIC which is a complex task. Instead, we simply add a fuel parameter to make them

 syntactically recursive and make makeOutOfFuel a type error. We also implemented a naive satisfiability check of universe constraints. In Coq,

<sup>24</sup> the set of constraints is maintained as a weighted graph called the *universe graph*. The nodes are the introduced level variables, and the edges are given by the constraints. Each edge has a weight which corresponds to the minimal distance needed between the

two nodes:

Definition edges\_of\_constraint (uc : univ\_constraint) : list edge  $:=$ 

```
let '((1, ct),1') := uc in
match ct with
| Lt \Rightarrow [(1,-1,1')]| Le \Rightarrow [(1,0,1')]
| Eq \Rightarrow [(1,0,1'); (1',0,1)]
end.
```
1

<sup>2</sup> We implemented some functions to manipulate the graph:

```
3 init_graph : uGraph.t (* contains only Prop and Set *)
4 add_node : Level.t \rightarrow uGraph.t \rightarrow uGraph.t
5 add_constraint : univ_constraint \rightarrow uGraph.t \rightarrow uGraph.t
```
<sup>6</sup> And some functions to query the graph:

```
\tau check_leq_universe : uGraph.t \rightarrow universe \rightarrow universe \rightarrow bool
8 check_eq_universe : uGraph.t \rightarrow universe \rightarrow universe \rightarrow bool
```
<sup>9</sup> no\_universe\_inconsistency: uGraph.t → bool (\* the graph has no negative cycle \*)

<sup>10</sup> For the moment they all rely on a naive implementation of the Bellman-Ford algorithm <sup>11</sup> as presented in [Cormen et al.](#page-51-8) [\(2009\)](#page-51-8).

<sup>12</sup> None of these algorithms have complete soundness or completeness proofs yet with <sup>13</sup> respect to the specification.

### <span id="page-26-0"></span><sup>14</sup> 3 The Template-Coq Plugin

Along with the formal specification of Coq, the MetaCoq project also provides a plugin, called Template-Coq, which allows to move back and forth from concrete syntax (the syntax of Coq as entered by the user) to reified syntax (as defined in the previous section).

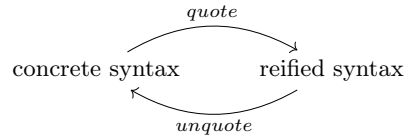

<sup>15</sup> The plugin can reflect all kernel Coq terms.

 We start by presenting the basic commands provided by the plugin to quote and unquote (Section [3.1\)](#page-26-1), and then we describe in Section [3.2](#page-27-0) the reification of the main Coq vernacular commands which can be used to automatize the use of quoting and unquoting. This makes it possible in particular to write plugins directly in Coq by

<sup>20</sup> combining such commands.

<span id="page-26-1"></span><sup>21</sup> 3.1 Basic commands

22 Quoting and unquoting of terms. The command Test Quote reifies the syntax of <sup>23</sup> a term and prints it. For instance,

Test Quote (fun  $x \Rightarrow x + 0$ ).

```
24 outputs the following
```

```
(tLambda (nNamed "x")
   (tInd \{ | inductive\_mind := "Cog.Init.Dattypes.nat"; inductive\_ind := 0 | }\lceil \rceil)
   (tApp (tConst "Coq.Init.Nat.add" [ ])
      [tRel 0; tConstruct {| inductive_mind = "Coq.Init.Datatypes.nat";
                                inductive_ind \coloneqq 0 |} 0 []]))
```
- 1 The command Quote Definition f  $\Xi$  (fun  $x \Rightarrow x + 0$ ) records the reification of the <sup>2</sup> term in the definition f to allow further manipulations.
- 3 On the converse, the command Make Definition constructs a term from its syntax. The example below defines zero to be 0 of type N.

Make Definition zero  $:=$  tConstruct (mkInd "Coq.Init.Datatypes.nat" 0) 0 [].

- where mkInd na k: inductive is the  $k<sup>th</sup>$  inductive of the mutual block of the name na.
- <sup>6</sup> Quoting and unquoting the environment. Template-Coq provides the com-<sup>7</sup> mand Quote Recursively Definition to quote an environment. This command crawls <sup>8</sup> the environment and quotes all declarations needed to typecheck a given term.
- For instance, the command Quote Recursively Definition mult\_syntax  $\coloneqq$  mult (the <sup>10</sup> multiplication on natural numbers) will define mult\_syntax of type global\_declarations
- <sup>11</sup> \* term. This first component is the list of declarations needed to typecheck the term
- <sup>12</sup> mult. Namely, the declaration of the inductive nat and of the constants add and mult.
- <sup>13</sup> The second component is the reified syntax of the term, here it is only: tConst "Coq.
- <sup>14</sup> Init.Nat.mult" [ ].
- <sup>15</sup> The command Make Inductive provides a way to declare an inductive type from its <sup>16</sup> syntax. For instance, the following command defines a copy of N:

```
Make Inductive (mind_body_to_entry
    \{ \vert ind_npars \vert = 0; ind_universes \vert = [ ];
        ind_bodies := [{}|ind_name := "nat";ind_{\text{type}} := tSort \; [(1Set, false)];ind_kelim = [InProp; InSet; InType];
          ind\_ctors := [("0", the1 0, 0);("S", tProd nAnon (tRel 0) (tRel 1), 1)];
          ind_projs \vcentcolon= [ ] | ] | ] | ) ).
```
<sup>17</sup> More examples on the use of quoting/unquoting commands can be found in the file <sup>18</sup> test-suite/demo.v.

<span id="page-27-0"></span><sup>19</sup> 3.2 Reification of Coq Commands

 Along with the reification of Coq terms, Template-Coq provides the reification of the main vernacular commands of Coq. This way, one can write plugins by combining such commands. To combine commands while taking into account that commands have side effects (notably by interacting with global environment), we use the "free" monadic setting to represent those operations. A similar approach was for instance used in Mtac [\(Ziliani et al.,](#page-53-3) [2015\)](#page-53-3).

The METACoQ Project 29

```
Inductive TemplateMonad : Type \rightarrow Prop \Xi(* Monadic operations *)
| tmReturn : ∀ {A}, A → TemplateMonad A
| tmBind : \forall {A B}, TemplateMonad A \rightarrow (A \rightarrow TemplateMonad B)
                                           \rightarrow TemplateMonad B
(* General commands *)
| tmPrint : ∀ {A}, A → TemplateMonad unit
| tmMsg : string → TemplateMonad unit
| tmFail : ∀ {A}, string → TemplateMonad A
| tmEval : reductionStrategy → ∀ {A}, A → TemplateMonad A
| tmDefinition : ident → ∀ {A}, A → TemplateMonad A
| tmAxiom : ident → ∀ A, TemplateMonad A
| tmLemma : ident → ∀ A, TemplateMonad A
| tmFreshName : ident → TemplateMonad ident
| tmAbout : qualid → TemplateMonad (option global_reference)
| tmCurrentModPath : unit → TemplateMonad string
| tmExistingInstance : qualid → TemplateMonad unit
| tmInferInstance : option reductionStrategy → ∀ A, TemplateMonad (option A)
(* Quoting and unquoting commands *)
| tmQuote : ∀ {A}, A → TemplateMonad term
| tmQuoteRec : \forall {A}, A \rightarrow TemplateMonad (global_declarations * term)
 tmQuoteInductive: qualid \rightarrow TemplateMonad mutual_inductive_body
| tmQuoteUniverses : TemplateMonad uGraph.t
| tmQuoteConstant : qualid → bool → TemplateMonad constant_entry
| tmMkInductive : mutual_inductive_entry → TemplateMonad unit
| tmUnquote : term \rightarrow TemplateMonad {A : Type & A}
 tmUnquoteTyped : \forall A, term \rightarrow TemplateMonad A.
```
<span id="page-28-0"></span>Fig. 2 The monad of commands

<sup>1</sup> The syntax of reified commands is defined by the inductive family TemplateMonad <sup>2</sup> (Fig. [2\)](#page-28-0). In this family, TemplateMonad A represents a program which will eventually <sup>3</sup> output a term of type A. There are special constructors tmReturn and tmBind to provide 4 (freely) the basic monadic operations. We use the monadic syntactic sugar  $x \leftarrow t : u$ 5 for tmBind t (fun  $x \Rightarrow u$ ) and ret for tmReturn. The other operations of the monad can be classified in two categories:

- <sup>7</sup> the traditional Coq operations (tmDefinition to declare a new definition, etc.)
- <sup>8</sup> the quoting and unquoting operations to move between Coq term and their syntax
- <sup>9</sup> or to work directly on the syntax (tmMkInductive to declare a new inductive from
- <sup>10</sup> its syntax for instance).
- <sup>11</sup> An overview of available commands is given in Table [1.](#page-29-0)
- <sup>12</sup> A program prog of type TemplateMonad A can be executed with the command Run
- <sup>13</sup> TemplateProgram prog. This command is thus an interpreter for TemplateMonad programs. <sup>14</sup> It is implemented in OCaml as a traditional Coq plugin. The term produced by the <sup>15</sup> program is discarded but, and it is the point, a program can have many side effects
- <sup>16</sup> like declaring a new definition, declaring a new inductive type or printing something.
- <sup>17</sup> Typically, we run programs of type TemplateMonad unit.
- 18 Let's look at some examples. The following program adds two definitions  $f \circ \phi = 12$ 19 and bar  $=$  foo + 1 to the current context.

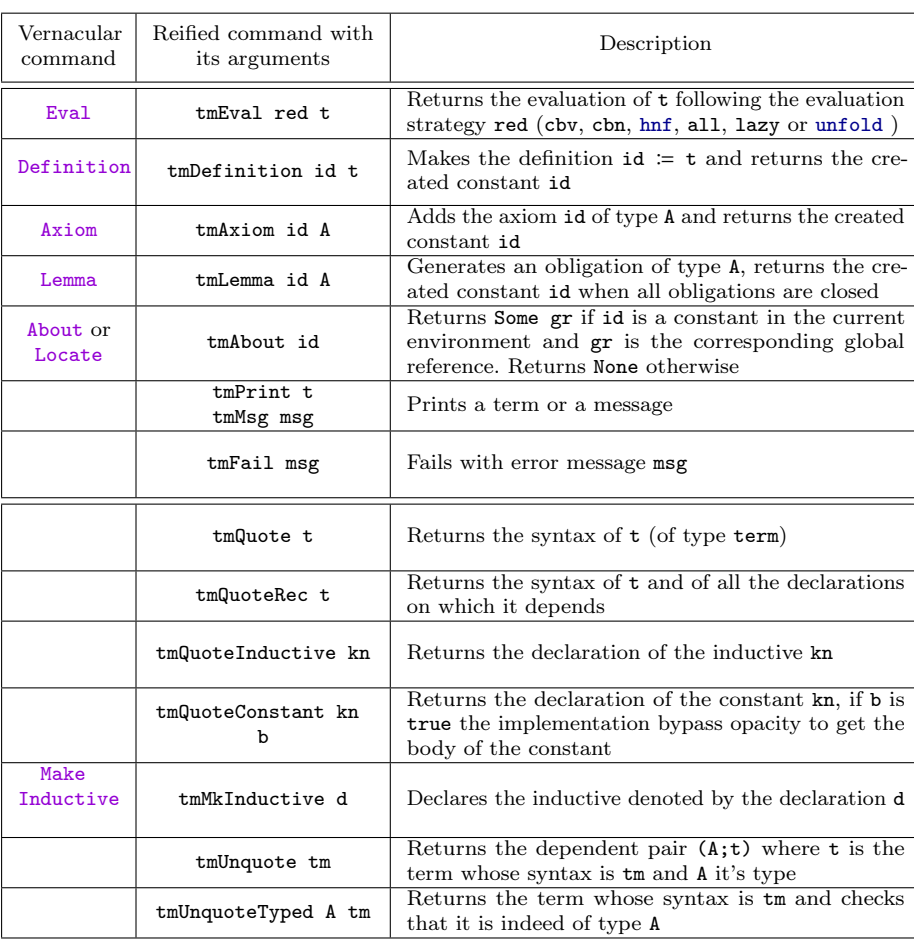

<span id="page-29-0"></span>Table 1 Main TEMPLATE-Coq commands

Run TemplateProgram (foo ← tmDefinition "foo" 12 ;; tmDefinition "bar" (foo +1)).

<sup>1</sup> Remark that tmDefinition expect any Coq term, not necessarily one of type term.

<sup>2</sup> The program below asks the user to provide an inhabitant of nat (here we provide

<sup>3</sup> 3 \* 3), records it in the lemma foo, prints its normal form, and records the syntax of

<sup>4</sup> its normal form in foo\_nf\_syntax (hence of type term). We use Program's obligation  $\frac{1}{5}$  mechanism<sup>[6](#page-29-1)</sup> to ask for missing proofs, running the rest of the program when the user

<sup>6</sup> finishes providing it. This enables the implementation of interactive plugins.

<span id="page-29-1"></span><sup>&</sup>lt;sup>6</sup> In Coq, a proof obligation is a goal which has to be solved to complete a definition. Obligations were introduced by [Sozeau](#page-53-5) [\(2007\)](#page-53-5) in the Program mode.

```
Run TemplateProgram (foo ← tmLemma "foo" N ;;
                     nf \leftarrow tmEval all foo ;;
                     tmPrint "normal form: " ;; tmPrint nf ;;
                     nf_ ← tmQuote nf ;;
                     tmDefinition "foo nf syntax" nf).
Next Obligation.
  exact (3 * 3).
Defined.
```
 The basic commands of Template-Coq described in [3.1](#page-26-1) are implemented with such TemplateProgram. For instance:

```
Definition tmMkDefinition id (tm : term) : TemplateMonad unit
  := tmBind (tmUnquote tm)
               (fun t' \Rightarrow tmBind (tmEval all (my_projT2 t'))
               (fun t'' \Rightarrow tmBind (tmDefinition id t'')
               (fun \rightharpoonup \Rightarrow tmReturn tt))).
```
### <span id="page-30-0"></span>4 Writing Coq plugins in Coq

 The reification of commands of Coq allows users to write Coq plugins directly inside Coq, without requiring another language like OCaml or an external compilation phase. In this section, we describe four examples of such plugins: (i) a plugin that adds a constructor to an inductive type, (ii) a certified tauto tactic which solves goals of propositional logic, (iii) a plugin for extending Coq via syntactic translation as advocated in [\(Boulier et al.,](#page-51-9) [2017\)](#page-51-9) and (iv) a plugin extracting Coq functions to 10 weak-call-by-value  $\lambda$ -calculus. A fifth application of MetaCoq and its specification of typing is presented by [Zaliva and Sozeau](#page-53-6) [\(2019\)](#page-53-6) and further explored by [Annenkov and Spitters](#page-51-10) [\(2019\)](#page-51-10): the ability to get "for free" the metatheory of domain-specific languages that can be interpreted into CIC, by proving the correctness of semantics-preserving interpretations from type-correct source language terms to Coq terms. This in turn justifies reusing the proof-assistant infrastructure of Coq to reason on these languages when they are shallowly embedded. In [Zaliva and Sozeau](#page-53-6) [\(2019\)](#page-53-6) this is used to verify a shallow-to-deep embedding of a strongly-typed parallel programming language, to further compile it. In [Annenkov and Spitters](#page-51-10) [\(2019\)](#page-51-10), they develop deep and shallow embeddings of a smart contract language for blockchains and relate the two by a soundness theorem: this opens the possibility to write a tailor-made and provably sound verification condition generator for this language. The verification of the tauto tactic also illustrates this idea, albeit at a smaller scale. Finally, specifications of typing and evaluation for CIC can be used to verify compilers from Coq to other languages, as developed in the CertiCoq

project [\(Anand et al.,](#page-51-0) [2017\)](#page-51-0).

<span id="page-30-1"></span>4.1 A Toy Example: A Plugin to Add a Constructor

Let us go back to the example depicted in the introduction. Given an inductive

type I without indices, we want to declare a new inductive type I' which corre-

sponds to I plus one more constructor. We provide examples other than the syntax of

 $\blacksquare$  lambda calculus mentioned in the introduction, e.g., with mutual inductives, in the file <sup>2</sup> [test-suite/add](https://github.com/MetaCoq/metacoq/blob/coq-8.9/test-suite/add_constructor.v) constructor.v of the GitHub repository of the MetaCoq project.

<sup>3</sup> To define this plugin using MetaCoq, the main function is add\_constructor which

- <sup>4</sup> takes an inductive type ind (whose type is not necessarily Type if it is an inductive
- <sup>5</sup> family), a name idc for the new constructor and the type ctor of the new constructor,
- <sup>6</sup> abstracted with respect to the new inductive.

```
Definition add_constructor (tm : term) (idc : ident) (type : term)
  : TemplateMonad unit
  \coloneqq match tm with
     | tInd ind0 \Rightarrowdecl ← tmQuoteInductive (inductive_mind ind0) ;;
       let ind' := add_ctor decl ind0 idc type in
       tmMkInductive' ind'
     | \_ \Rightarrow tmPrint tm ;; tmFail " is not an inductive"
     end.
```
It works in the following way. First, the inductive type  $tm$  (which was obtained by quotation through the  $\langle\mathcal{K}\rangle$   $\chi$  notation) is expected to be a tInd constructor <sup>9</sup> otherwise the function fails. Then the declaration of this inductive is obtained by calling <sup>10</sup> tmQuoteInductive, and an auxiliary function is called to add the constructor to the <sup>11</sup> declaration. The new inductive type is added to the current context with tmMkInductive.

<sup>12</sup> It remains to define the add\_ctor auxiliary function to complete the definition of the <sup>13</sup> plugin. It takes a mutual\_inductive\_body which is the declaration of a block of mutual <sup>14</sup> inductive types and returns another mutual\_inductive\_body.

```
Definition add_ctor (mind : mutual_inductive_body) (ind<sub>0</sub> : inductive)
                       (idc : ident) (ctor : term) : mutual_inductive_body
  B = let i<sub>0</sub> \equiv inductive ind ind<sub>0</sub> in
     \{| ind_npars \coloneqq mind.(ind_npars) ;
         ind_bodies = map_i (fun (i : nat) (ind : inductive_body) \Rightarrow\{| ind_name \coloneqq tsl_ident ind.(ind_name) ;
               ind_type := ind.(ind_type);
               ind\_kelim := ind.(ind\_kelim);
               ind ctors \coloneqqlet ctors = map (fun '(id, t, k) \Rightarrow (tsl_ident id, t, k))
                                     ind.(ind_ctors) in
                 if Nat.eqb i i<sub>0</sub> then
                  let n := length mind. (ind_bodies) in
                  let typ := try\_remove_n\_lambdas n ctor in
                  ctors ++ [(idc, typ, \_)]
                 else ctors;
               ind\_projs := ind.(ind\_projs) |})
         mind.(ind_bodies) |}.
```
- The declaration of the block of mutual inductive types is a record. The field ind\_bodies contains the list of declarations of each inductive of the block. We see that most of the <sup>17</sup> fields of the records are propagated, except for the names which are translated to add <sup>18</sup> some primes and ind\_ctors, the list of types of constructors, for which, in the case of
- 19 the relevant inductive  $(i_0$  is its number), the new constructor is added.
- <span id="page-32-0"></span><sup>1</sup> 4.2 A Certified Version of the tauto Tactic
- <sup>2</sup> Let us now illustrate the use of MetaCoq to define certified tactics. To this end, we will
- s consider the tauto which solves tautological goals of intuitionistic propositional logic<sup>[7](#page-32-1)</sup>.
- <sup>4</sup> The complete definitions can be found in the file [examples/tauto.v](https://github.com/MetaCoq/metacoq/blob/coq-8.9/examples/tauto.v) of the GitHub
- <sup>5</sup> repository of the MetaCoq project.
- The idea is that the tactic is based on a decision procedure proven in Coq of
- <sup>7</sup> a reified version of the formula. This reification itself is performed using MetaCoq
- <sup>8</sup> instead of the tactic language of Coq, which allows us to also certify in Coq that this
- <sup>9</sup> reification process is correct, and under which assumptions.
- <sup>10</sup> The type of a reified propositional formula is the following inductive type:

```
Inductive form \mathrel{\mathop:}=Fa | Tr | Var (x:var) | Imp (f1 f2:form) | And (f1 f2:form) | Or (f1 f2:form).
```
- <sup>11</sup> We consider formulas built from false and true propositions, variables, implication, <sup>12</sup> conjunction and disjunction.
- <sup>13</sup> This inductive type describes the syntax of a propositional formula, defining its
- <sup>14</sup> semantics requires a notion of "universe" prop of propositional formulas, and interpreta-
- <sup>15</sup> tion for the connectors of the logic. We define a generic type class for types including
- <sup>16</sup> propositional connectives:

```
Class Propositional_Logic prop \coloneqq{ Pfalse : prop;
      Ptrue : prop;
      Pimpl : prop \rightarrow prop \rightarrow prop;<br>Pand : prop \rightarrow prop \rightarrow prop;
                   : prop \rightarrow prop \rightarrow prop;
      Por : prop \rightarrow prop \rightarrow prop.
```
- <sup>17</sup> Then, giving any instances of Propositonal\_logic type class, it is possible to define
- 18 the semantics of a propositional formula, given a valuation  $1:var \rightarrow A$  for propositional <sup>19</sup> variables, by a fixed-point on the syntax:

```
Fixpoint semGen A '{Propositional_Logic A} f (l:var \rightarrow A) =
   match f with
  | Fa \Rightarrow Pfalse<br>| Tr \Rightarrow Ptrue
  | Tr \Rightarrow Ptrue<br>| Var x \Rightarrow 1 x
               \Rightarrow 1 x
  | Imp a b ⇒ Pimpl (semGen A a l) (semGen A b l)
     And a b \Rightarrow Pand (semGen A a 1) (semGen A b 1)
  | Or a b ⇒ Por (semGen A a l) (semGen A b l)
  end.
```
<sup>20</sup> Of course, the canonical instance of Propositonal\_logic is provided by Prop, the <sup>21</sup> universes of Coq propositions itself. This is also sometimes called the standard semantics <sup>22</sup> of propositional logic.

<span id="page-32-1"></span><sup>7</sup> The tactic defined in Coq is slightly more general as it allows to consider arbitrary nonpropositional formulae as black boxes but this is rather a matter of instrumentation, as it just amounts to some abstraction before applying the tactic.

```
Instance Propositional_Logic_Prop : Propositional_Logic Prop =
  {| Pfalse = False; Ptrue = True; Pand = and; Por = or;
     Pimpl \vcentcolon= fun A B \Rightarrow A \rightarrow B |}.
Definition sem := semGen Prop.
```
But in our work, we can also consider the semantics of a propositional formula in

- the syntax, by providing an instance of Propositonal\_logic for term. First, we need
- to reify the basic connectors of the standard semantics, for instance propositional
- conjonction:

Quote Definition Mand  $\coloneqq$  and.

- and then we can directly provide the semantics of propositional formula in Meta-Co<sub>o</sub>:
- 

Instance Propositional\_Logic\_MetaCoq : Propositional\_Logic term := {| Pfalse B MFalse; Ptrue B MTrue; Pand B fun P Q ⇒ mkApps Mand [P;Q]; Por  $\equiv$  fun P Q  $\Rightarrow$  mkApps Mor [P;Q]; Pimpl  $\equiv$  fun P Q  $\Rightarrow$  tImpl P Q |}. Definition Msem  $\coloneqq$  semGen term.

- In the following, the standard semantics will be used to prove the correctness of the
- decision procedure, and the semantics in MetaCoq will be used to prove the correctness
- of reification.

 Remark 5 Note that the only hole remaining in the certification of the tactic is in the fact that we can not prove that "quoting" the standard semantics is equivalent to considering the MetaCoq semantics of the quoted connectors. This could only be done in a variant of CIC which includes quoting and unquoting as primitive constructions, like in the system HOL-light QE of [Carette et al.](#page-51-11) [\(2018\)](#page-51-11). Their system extends HOL with a quoting operator, with non-trivial consequences to the mechanism of substitution in the language. Extending dependent type theories with such strong reflection principles

is still an open problem.

 In order to prove the correctness of the decision procedure, we introduce the notion of validity of a sequent in the standard semantics, where a sequent is simply a list of hypothesis and a conclusion.

```
Record seq := mkS { hyps : list form; concl : form }.
Definition valid s :=∀ 1, (∀ h, In h (hyps s) → sem h 1) → sem (concl s) 1.
```
Validity says that if the hypotheses are valid, then the conclusion is also, and this for

 any possible valuation. From a proof of validity, it is thus possible to recover a proof of the original formula by applying it to the canonical valuation which associates the

corresponding propositional variable in Prop of the variable in form.

Definition can\_val\_Prop ( $\Gamma$  : list Prop) (v : var) : Prop =

The METACoq Project 35

```
match nth_error \Gamma v with
| Some P ⇒ P
| None ⇒ False
end.
```
1

- <sup>2</sup> The rest of the work amounts to building the decision procedure tauto\_proc, which
- <sup>3</sup> takes a sequent (and some fuel to avoid complication with the termination argument)
- <sup>4</sup> and returns either Valid if the formula is valid or CounterModel if it is not, in addition
- <sup>5</sup> to an Abort value if it runs out of fuel.

```
Inductive result \coloneqq Valid | CounterModel | Abort.
Definition tauto_proc : nat \rightarrow seq \rightarrow result.
```
- <sup>6</sup> We do not detail this procedure as it is not the point of this paper and let the interested
- <sup>7</sup> reader refer to the source code. The only important thing is that we can prove the
- <sup>8</sup> correctness of the procedure by the following lemma:

```
Lemma tauto_sound n s : tauto_proc n s = Valid \rightarrow valid s.
```
<sup>9</sup> We now turn to the reification part of the tactic. Given an arbitrary term P of type <sup>10</sup> term in MetaCoq, it is possible to define the following reification function:

```
Equations reify (\Sigma : global_env_ext) (\Gamma : context) (P : term) : option form
  by wf (tsize P) lt \equivreify \Sigma \Gamma P with inspect (decompose_app P) = {
  | @exist (hd, args) e1 with hd := {
     | tRel n with nth_error \Gamma n = {
         Some decl \Rightarrow Some (Var n) ;
       | None ⇒ None
       } ;
     | tInd ind []
       with string_dec ind.(inductive_mind) "Coq.Init.Logic.and" \coloneqq {
       | left e2 with args := \{| [ A ; B ] ⇒
             af \leftarrow reify \Sigma \Gamma A ;;
             bf \leftarrow reify \Sigma \Gamma B;;
             ret (And af bf) ;
          |\quad \Rightarrow None
       } ;
       (* other inductive cases are similar *)
     | tProd na A B ⇒
        af \leftarrow reify \Sigma \, \Gamma \, \Lambda ;;
        bf \leftarrow reify \Sigma \Gamma (subst0 [tRel 0] B) ;;
       ret (Imp af bf) ;
       \overline{\phantom{a}} \Rightarrow None
     }
  }.
```
- <sup>11</sup> This function is defined by well-founded recursion on the size of the input term (term
- <sup>12</sup> is nested with the type of lists for its application nodes, mutual fixpoint blocks and <sup>13</sup> branches of cases). We profit from Equations [\(Sozeau and Mangin,](#page-53-7) [2019\)](#page-53-7) support for
- <sup>14</sup> well-founded recursion and dependent pattern-matching to define it concisely. The main
- interest of programming reification directly on MetaCoq terms is that we can prove
- the correctness of reification in the sense that taking the canonical semantics of the reified formula is equal to the original term.
- 4 Note here that the canonical valuation for the semantics in METACoQ is given by
- returning the DeBruijn variable directly.

```
Definition can_val (v : var) : term := tRel v.
Definition reify_correct :
  \forall \Sigma \Gamma P,well_prop \Sigma \Gamma P \rightarrow\exists \phi, reify \Sigma \Gamma P = Some \phi \wedge Msem \phi can_val = P.
```
- One can also make the reification much more clever if desired, and correspondingly
- extend its soundness theorem, we only present here a basic instance of the technique.
- Of course, the correctness of the reification, in particular the existence of a reified
- formula depends on the shape of the term P given as input. Here, we define the well prop
- predicate, which can be seen as a specification the domain of formulas of our tauto
- tactic.

```
Definition tImpl (A B : term) := tProd nAnon A (lift0 1 B).
Definition tAnd (A B : term) := tApp Mand [ A ; B ].
Definition tOr (A B : term) := tApp Mor [A ; B ].
Inductive well_prop \Sigma \Gamma : term \rightarrow Type =
| well_prop_False : well_prop \varSigma \varGamma MFalse
| well_prop_True : well_prop \Sigma \Gamma MTrue
| well prop_Rel n :
       \Sigma;;; \Gamma \vdash tRel n : MProp \rightarrowwell_prop \Sigma \Gamma (tRel n)
| well prop_Impl A B :
       well_prop \Sigma \Gamma A \rightarrowwell_prop \Sigma \Gamma B \rightarrowwell_prop \Sigma \Gamma (tImpl A B)
(* similar for tAnd and tOr *)
```
- <sup>1</sup> Coarsely, this predicate just amounts to specify which terms corresponds to a propo-
- <sup>2</sup> sitional formula (where its initial universal quantification has been removed). It is

<sup>3</sup> important to notice here that the case of a variable relies on the typing judgment of

METACOQ  $\Sigma$ ;;  $\Gamma \vdash$  tRel n: MProp, therefore, we reuse in the specification of the

- <sup>5</sup> tactic, the specification of the metatheory itself.
- <sup>6</sup> Now, it just amounts to pack the decision procedure and the reification process
- 7 altogether. We first define the function inhabit\_formula on a reified formula  $\phi$ , which
- either return a proof of the interpretation of the formula (in Prop) or a proof of the
- <sup>9</sup> special proposition NotSolvable recording the reason of failure of the tactic.

```
Inductive NotSolvable (s: string) : Prop \equiv notSolvable: NotSolvable s.
Definition inhabit formula gamma \phi \Gamma :
  match reify (empty_ext []) gamma \phi with
  | Some phi ⇒
    match tauto (Top.size phi) {| hyps = []; concl = phi |} with
    | Valid \Rightarrow sem (concl {| hyps = []; concl = phi |}) (can_val_Prop \Gamma)
    | _ ⇒ NotSolvable "not a valid formula" end
  | None ⇒ NotSolvable "not a formula" end.
```
<sup>10</sup> Finally, using a bit of Ltac to call the quoting mechanism of MetaCoq, we can define <sup>11</sup> the tauto tactic.

```
Ltac Mtauto 1 T H \coloneqqlet k \times ipose proof (let \phi := extract_form x 0 in
               inhabit_formula (Prop_ctx (snd \phi)) (fst \phi) 1) as H
  in quote_term T k.
Ltac tauto tactic \Xilet L := fresh "L" in let P := fresh "P" in let H := fresh "H" in
  match goal with | \vdash ?T \Rightarrowextract_form_tac ltac:(fun l \Rightarrow pose (L=1); pose (P=T)) (@nil Prop) end;
  Mtauto L ltac:(eval compute in P) H;
  first [match goal with | H : NotSolvable ?s \vdash _ \Rightarrow fail 2 s end
       | exact H].
```
- <sup>1</sup> The auxiliary function extract\_form and auxiliary tactic extract\_form\_tac are here to
- <sup>2</sup> perform the right amount of introduction of propositional variables to get a formula <sup>3</sup> without quantification.
- The tactic tauto can now be used as any other tactic in Coq.

```
Lemma test : \forall (A B C:Prop), (A \rightarrow C) \rightarrow (B \rightarrow C) \rightarrow A \setminus B \rightarrow C.
   tauto_tactic.
Qed.
```
<sup>5</sup> In case the tactic is failing, we get an error message which explains the reason of the <sup>6</sup> failure.

```
Lemma test2 : \forall (A B C:Prop), (A \rightarrow C) \rightarrow (B \rightarrow C) \rightarrow A \setminus B \rightarrow B.
Fail tauto_tactic.
Tactic failure: "not a valid formula".
```
- <sup>7</sup> Using more instrumentation, we could get better error messages, and even produce
- explicit counter models when the formula is not valid. Another possible improvement of the certification is to prove its completeness.
- <span id="page-37-0"></span><sup>10</sup> 4.3 The Program Translations Plugin
- <sup>11</sup> The following plugin expects a syntactic translation as defined in [Boulier et al.](#page-51-9) [\(2017\)](#page-51-9).
- <sup>12</sup> It makes it possible to manipulate translated terms and, ultimately, to justify some
- <sup>13</sup> logical extensions of Coq by postulating safe axioms. It is implemented in the file <sup>14</sup> [translations/translation](https://github.com/MetaCoq/metacoq/blob/coq-8.9/translations/translation_utils.v) utils.v.
- <sup>15</sup> Two examples of syntactic translations are presented here: the parametricity trans-<sup>16</sup> lation, and a "times bool" translation which justifies the negation of functional exten-<sup>17</sup> sionality. A few other examples are available in the directory translations.
	- In full generality, a translation is given by two functions  $\lceil \_ \rceil$  and  $\lceil \_ \rceil$  from Coq terms to Coq terms such that they enjoy at least computational soundness and typing soundness:

$$
\frac{M \equiv N}{[M] \equiv [N]} \qquad \qquad \frac{\Gamma \vdash M : A}{[\![\Gamma]\!] \vdash [M] : [\![A]\!]}
$$

- <sup>18</sup> The plugin supposes that such translation has been defined by the user and provides <sup>19</sup> four commands:
- 20 Translate which computes the translation  $[M]$  of a term M.
- $21 -$  TranslateRec which computes the translation of a term and of all constants on which <sup>22</sup> it depends.
- 23 Implement. This command computes the translation  $[\![\mathbf{A}\mathbf{x}]\!]$  of a type  $\mathbf{A}\mathbf{x}$  and asks the <br>24 USer to inhabit  $[\![\mathbf{A}\mathbf{x}]\!]$  in proof mode. If the user succeeds (but not before), it declares 24 user to inhabit  $[\![\mathbf{A}\mathbf{x}]\!]$  in proof mode. If the user succeeds (but not before), it declares<br>25 an axiom of type  $\mathbf{A}\mathbf{x}$ . If the program translation is sound (*cf.* Boulier et al. (2017)). an axiom of type Ax. If the program translation is sound  $(cf.$  [Boulier et al.](#page-51-9)  $(2017)$ ), <sup>26</sup> it ensures that the axiom does not break consistency.
- 27 ImplementExisting which is used to provide the translation of some terms by hand.
- <sup>28</sup> It can be used to "implement" an existing axiom. It is also useful to experiment <sup>29</sup> with translations only partially defined; for instance to provide the translation of a
- <sup>30</sup> particular inductive type without defining the translation of all inductive types.

2

```
1 The translation that the user has to provide is given by the following record:
```

```
Class Translation \coloneqq\{ tsl_id : ident \rightarrow ident ;
     tsl_tm : tsl_context \rightarrow term \rightarrow tsl_result term;
     tsl_ty : option (tsl_context \rightarrow term \rightarrow tsl_result term) ;
     tsl_ind : tsl_context \rightarrow string \rightarrow kername \rightarrow mutual_inductive_body
                  \rightarrow tsl_result (tsl_table * list mutual_inductive_body) }.
```
- <sup>3</sup> This record is a Class so that, using type classes inference, when a translation is provided,
- <sup>4</sup> it is automatically found by Coq.
- $\mathbf{r} = \text{tsl}_i$  ident is how identifiers are translated. It will always be (fun id  $\Rightarrow$  id ++ "t") for us.
- $\tau = \text{ts1\_tm}$  is the main translation function implementing  $\lceil \_ \rceil$ . It takes a term and returns
- <sup>8</sup> a term. The translation context contains the global environment and the previously
- <sup>9</sup> translated constants, see below. The result is in the tsl\_result monad which is an <sup>10</sup> error monad:

```
Inductive tsl_error =| NotEnoughFuel | TranslationNotFound (id : ident)
                       | TypingError (t : type_error).
```
- <sup>11</sup> The returned term can be of any type. tsl\_tm is used by the commands Translate <sup>12</sup> and TranslateRec.
- $13 t s l$ , the function translating types  $\llbracket \_ \ \rrbracket$ . This time, the returned term is expected<br>to be a type. This function is used by the commands Implement and ImplementExisting to be a type. This function is used by the commands Implement and ImplementExisting <sup>15</sup> which are not available when tsl\_ty is not provided. This is the case for models <sup>16</sup> which do not translate a type by a type (for instance: the standard model, the setoid  $\mathbf{17} \qquad \text{model}, \ldots$ ).
- <sup>18</sup> Last, tsl\_ind is the function translating inductive types. It returns:
- <sup>19</sup> an extended translation table with the translations of the inductive type and its <sup>20</sup> constructor;
- <sup>21</sup> a list of inductive declarations which are used in the translation of the inductive <sup>22</sup> type. Generally, an inductive is translated either by itself (in which case the list
- <sup>23</sup> is empty), or by a new inductive whose constructors are the translation of the
- <sup>24</sup> original constructors (in which case the list is of length one).
- <sup>25</sup> The second argument of tsl\_ind is technical: it is the path to the module in which <sup>26</sup> the new inductives will be declared.

 Translation context. In the translation plugin, the constants (definitions, axioms, inductive types and constructors), are translated one by one. They are recorded in a translation table so that the constants are not retranslated each time they appear. This association table is implemented as the list of the translated constants together with

<sup>31</sup> their translation.

Definition tsl\_table = list (global\_reference \* term).

32 Thus, the tConst case in the tsl\_tm function is generally implemented by:

 $[t]_0 = t$  $[x]_1 = x^t$  $[\forall (x:A).B]_1 = \lambda f \cdot \forall (x : [A]_0)(x^t : [A]_1 x).[B]_1(f x)$  $[\lambda(x:A).t]_1 = \lambda(x:[A]_0)(x^t:[A]_1x).[t]_1$  $\llbracket \mathit{\Gamma}, \, x : A \rrbracket = \llbracket \mathit{\Gamma} \rrbracket, \, x : [A]_0, \, x^t : [A]_1 \, x$  $\Gamma \vdash t : A$  $[T] \vdash [t]_0 : [A]_0$  $[\![\varGamma]\!] \vdash [t]_1 : [A]_1 \, [t]_0$ 

<span id="page-39-1"></span>Fig. 3 Unary parametricity translation and soundness theorem, excerpt (from [Bernardy et al.](#page-51-12) [\(2012\)](#page-51-12))

| tConst s univs ⇒ lookup\_tsl\_table table (ConstRef s)

<sup>1</sup> and similarly for tInd and tConstruct.

<sup>2</sup> Some translations that we implemented need to access the global environment in

which the considered term makes sense. That's why we define a translation context to <sup>4</sup> be a global environment and a translation table:

Definition  $tsl\_context := global\_context * tsl\_table.$ 

- <sup>5</sup> 4.3.1 Parametricity
- <sup>6</sup> Let's describe the use of the plugin for the parametricity translation. Its implementation
- <sup>7</sup> can be found in translations/param\_original.v.
- <sup>8</sup> The translation that we use here follows Reynolds'parametricity [\(Reynolds,](#page-53-8) [1983;](#page-53-8)
- <sup>9</sup> [Wadler,](#page-53-9) [1989\)](#page-53-9). We follow the already known approaches of parametricity for dependent
- <sup>10</sup> type theories [\(Bernardy et al.,](#page-51-12) [2012;](#page-51-12) [Keller and Lasson,](#page-52-6) [2012\)](#page-52-6). We get an alternative
- in implementation of Lasson's plugin PARAMCo $q^8$  $q^8$ . For the moment, only the unary case <sup>12</sup> is implemented. The translation is reminded in Figure [3.](#page-39-1)
- 
- 13 The two components of the translation  $\lceil \frac{\cdot}{2} \rceil$  and  $\lceil \frac{\cdot}{2} \rceil$  are implemented by two 14 recursive functions  $tsl$ -param<sub>0</sub> and  $tsl$ -param<sub>1</sub>.

```
Fixpoint tsl_param<sub>0</sub> (n : nat) (t : term) {struct t} : term =
match t with
| tRel k \Rightarrow if k >= n then (* global variable *) tRel (2*k-n+1)
                          else (* local variable *) tRel k
| tProd na A B \Rightarrow tProd na (tsl_param<sub>0</sub> n A) (tsl_param<sub>0</sub> (n+1) B)
| _ ⇒ ...
end.
```
Fixpoint tsl\_param<sub>1</sub> (E : tsl\_table) (t : term) : term =

15

<span id="page-39-0"></span><sup>8</sup> <https://github.com/parametricity-coq/paramcoq>

The METACoq Project 41

```
match t with
| tRel k \Rightarrow tRel (2 * k)
| tSort s ⇒ tLambda (nNamed "A") (tSort s)
                         (tProd nAnon (tRel 0) (tSort s))
| tProd na A B ⇒
    let AO := tsl-param<sub>0</sub> 0 A in let A1 = tsl-param<sub>1</sub> E A in
    let B0 \coloneqq tsl_param<sub>0</sub> 1 B in let B1 \coloneqq tsl_param<sub>1</sub> E B in
    tLambda (nNamed "f") (tProd na A0 B0)
     (tProd na (lif t<sub>0</sub> 1 A0)(tProd (tsl_name na) (subst_app (lift<sub>0</sub> 2 A1) [tRel 0])
                     (subst_app (lift 1 2 B1) [tApp (tRel 2) [tRel 1] ])))
| tConst s univs ⇒ lookup_tsl_table' E (ConstRef s)
| _ ⇒ ...
end.
```
1

 In Figure [3,](#page-39-1) the translation is presented in a named setting. As a consequence, the introduction of new variables does not change references to existing ones and that's  $\bullet$  why  $\lceil \cdot \rceil_0$  is the identity. In the de Bruijn setting of TEMPLATE-Coq, the translation has to take into account the shift induced by the duplication of the context. Therefore, • the implementation tsl\_param<sub>0</sub> of  $\lceil \frac{1}{0} \rceil$  is no longer the identity. The argument n of tsl param<sup>0</sup> represents the de Bruijn level from which the variables have to be duplicated. There is no need for such an argument in tsl\_param<sub>1</sub>, the implementation of  $\lceil \frac{1}{n} \rceil$ , because in this function all variables are duplicated. The implemented cases include pattern matching. Fixed-points are still work in progress. Given those two functions, we can already translate some terms. For example, the translation of the type of polymorphic identity functions can be obtained by:

```
Definition ID \mathbf{D} = \forall A, A \rightarrow A.
Run TemplateProgram (Translate emptyTC "ID").
```
 $13$  emptyTC is the empty translation context. This defines  $ID<sup>t</sup>$  to be:

fun f :  $\forall$  A, A  $\rightarrow$  A  $\Rightarrow$   $\forall$  A (A<sup>t</sup> : A  $\rightarrow$  Type) (x : A), A<sup>t</sup> x  $\rightarrow$  A<sup>t</sup> (f A x)

<sup>14</sup> We have also implemented tsl\_mind\_body the translation of inductive types. For <sup>15</sup> instance, the translation of the equality type eq produces the following inductive: 16

```
Inductive eq<sup>t</sup> A (A^t : A \rightarrow Type) (x : A) (x^t : A^t x)
                  : \forall H, A^t H \rightarrow x = H \rightarrow Prop :=\vert eq_refl<sup>t</sup> : eq<sup>t</sup> A A<sup>t</sup> x x<sup>t</sup> x x<sup>t</sup> eq_refl.
```
 $\text{I}$ <sup>7</sup> Then [eq]<sub>1</sub> is given by eq<sup>t</sup> and [eq\_ref1]<sub>1</sub> by eq\_ref1<sup>t</sup>.

<sup>18</sup> The translation of the declarations of a block of mutual inductive types are similar <sup>19</sup> declarations, with the arities and the types of constructors translated accordingly.

```
20
```
<sup>21</sup> All put together, the translation is declared by:

Instance param : Translation  $\coloneqq$ 

22

 $\{ \mid \text{tsl_id} := \text{fun id} \Rightarrow \text{id} + \text{``t''} \}$ tsl\_tm = fun  $\Sigma E$  t  $\Rightarrow$  ret (tsl\_param<sub>1</sub> (snd  $\Sigma E$ ) t) ;  $tsl_t v \coloneq None$ ; tsl\_ind = fun  $\Sigma$ E mp kn mind  $\Rightarrow$  ret (tsl\_mind\_body (snd  $\Sigma$ E) mp kn mind) |}.

1

2 For each constant c of type A, it is  $[c]_1$  (of type  $[A]_1$   $[c]_0$ ) which is recorded in the <sup>3</sup> translation table. There is no implementation of tsl\_ty because there is no meaningful

function  $\llbracket \cdot \rrbracket$  for this presentation of parametricity.

<sup>5</sup> Example. With this translation, the only commands that can be used are Translate and

<sup>6</sup> TranslateRec. Here is an illustration of their use coming from the work of Lasson on the

7 automatic proofs of  $\omega$ -groupoid laws using parametricity [Lasson](#page-52-7) [\(2014\)](#page-52-7). We show that all

**8** functions which have type  $\forall$  (A:Type) (x y:A).  $x = y \rightarrow x = y$  are identity functions. <sup>9</sup> Let IDp be this type. First we compute the translation of IDp using TranslateRec

<sup>10</sup> .

```
Run TemplateProgram (table ← TranslateRec emptyTC "IDp" ;;
                     tmDefinition "table" table).
```
<sup>11</sup> The second line defines table as the new translation context, so that we can reuse it <sup>12</sup> later. Then we show that every parametric function of type IDp is pointwise equal to

13 the identity by using the predicate fun  $y \Rightarrow x = y$ .

```
Lemma param_IDp (f : IDp) : IDp<sup>t</sup> f \rightarrow \forall A x y p, f A x y p = p.
Proof.
   intros H A x y p. destruct p.
   destruct (H A (fun y \Rightarrow x = y) x eq_refl
                 x \text{ eq-refl eq-refl} (\text{eq-refl}^t \_)).
  reflexivity.
Qed.
```
14 Let's define a function  $myf := p \mapsto p \cdot p^{-1} \cdot p$  and derive its parametricity proof:

```
Definition myf: IDp = fun A x y p \Rightarrow eq_trans (eq_trans p (eq_sym p)) p.
Run TemplateProgram (TranslateRec table "myf").
```
<sup>15</sup> We reuse here table in which the translation of equality has been recorded. It is then **16** possible to deduce automatically that  $p \cdot p^{-1} \cdot p = p$  for all p:

Definition free\_thm\_myf :  $\forall$  A x y p, myf A x y p = p  $\coloneqq$  param\_IDp myf myf<sup>t</sup>.

<sup>17</sup> 4.3.2 Times bool translation

<sup>18</sup> We describe here the use of the plugin with the times bool translation. This translation  $\mathbf{19}$  $\mathbf{19}$  $\mathbf{19}$  is a model of  $\text{Coq}^9$  which negates function extensionality. It will give an example

<span id="page-41-0"></span><sup>&</sup>lt;sup>9</sup> In fact, this translation is not completely a model of Coq: Coq features  $\eta$ -conversion on functions, which is incompatible with this translation.

- <sup>1</sup> of the use of the command Implement. This example can be found in translations/ <sup>2</sup> times\_bool\_fun.v.
	- The translation is defined as follows on variables and dependent products (see [Boulier et al.](#page-51-9) [\(2017\)](#page-51-9) for a more complete description):

$$
[x]_f := x
$$

$$
[M \ N]_f := \pi_1([M]_f) [N]_f
$$

$$
[ \forall x : A. \ N]_f := (\lambda x : [A]_f. [M]_f, \text{true})
$$

$$
[ \forall x : A. \ B]_f := (\forall x : [A]_f. [B]_f) \times \mathbb{B}
$$

3 For this translation, terms and types are translated the same way, hence  $[\![\cdot]\!]_f = [\cdot]_f$ .<br>Even if the translation is very simple, this time, going from the ideal world of

Even if the translation is very simple, this time, going from the ideal world of

- <sup>5</sup> calculus of constructions to the real world of Coq is not as simple as for the previous
- example (parametricity). Indeed, when written in Coq, the translation is no longer
- fully syntax directed. In Coq, pairs  $(M, N)$  are typed, M and N are not the only
- arguments, their types are also required:

pair :  $\forall$  (A B : Type), A  $\rightarrow$  B  $\rightarrow$  A  $\times$  B

<sup>9</sup> Hence, in the case of lambdas in the definition of the translation, those types have to <sup>10</sup> be provided:

[fun  $(x:A) \Rightarrow t$ ] = pair ( $\forall x: [A]$ . ?T) bool (fun  $(x:[A]) \Rightarrow [t]$ ) true

<sup>11</sup> true is always of type bool, but for the left hand side term, we cannot recover the type

<sup>12</sup> ?T from the source term. There is thus a mismatch between the lambdas which are not

<sup>13</sup> fully annotated and the pairs which are. There is a similar issue with applications and

- <sup>14</sup> projections, but this one can be circumvented using primitive projections which are <sup>15</sup> untyped.
- <sup>16</sup> A solution is to use the type inference algorithm of Section [2.7](#page-25-0) to recover the missing <sup>17</sup> information.

[fun (x:A)  $\Rightarrow$  t] = let B = infer  $\Sigma$  ( $\Gamma$ , x:[A]) t in pair  $(\forall (x:[A])$ . [B]) bool (fun  $(x:[A]) \Rightarrow [t]$ ) true

18 Here we need to have kept track of the global context  $\Sigma$  and of the local context  $\Gamma$ . 19 The translation function  $\lceil \frac{1}{f} \rceil$  is thus implemented by:

Fixpoint tsl\_rec (fuel : nat) ( $\Sigma$  : global\_context) (E : tsl\_table)

20

```
(\Gamma : \text{context}) (t : term) {struct fuel}
: tsl<sub>result</sub> term =match fuel with
| O ⇒ raise NotEnoughFuel
| S fuel ⇒
match t with
| tRel n \Rightarrow ret (tRel n)
| tSort s ⇒ ret (tSort s)
| tProd n A B \Rightarrow A' \leftarrow tsl_rec fuel \Sigma E \Gamma A ;;
                     B' \leftarrow tsl_rec fuel \Sigma E (\Gamma ,, vass n A) B ;;
                    ret (timesBool (tProd n A' B'))
| tLambda n A t \Rightarrow A' \leftarrow tsl_rec fuel \Sigma E \Gamma A ;;
                        t' \leftarrow \texttt{tsl\_rec} fuel \Sigma \to (\Gamma, \mathbf{y}, \mathbf{v}) ass n A) t ;;
                        match infer \Sigma (\Gamma ,, vass n A) t with
                       | Checked B ⇒
                          B' \leftarrow tsl_rec fuel \Sigma E (\Gamma ,, vass n A) B ;;
                          ret (pairTrue (tProd n A' B') (tLambda n A' t'))
                       | TypeError t ⇒ raise (TypingError t)
                       end
...
end
end.
```
1

<sup>2</sup> We use a fuel argument because of the non-structural recursive call on B in the case of <sup>3</sup> lambdas.

<sup>4</sup> We also implemented the translation of some inductive types. For instance, the  $\mathbf{s}$  translation of the inductive  $\mathbf{f}$  too generates the new inductive  $\mathbf{f}$  too<sup>t</sup>:

Inductive foo  $\mathrel{\mathop:}=$ | bar :  $(nat \rightarrow foo) \rightarrow foo$ . Inductive  $foo^t :=$ | bar<sup>t</sup> :  $(nat^t \rightarrow foo^t) \times bool \rightarrow foo^t$ 

<sup>6</sup> and the translation is extended by:

```
[ foo ] = foo<sup>t</sup>
[i] bar j = (bar<sup>t</sup>); true)
```
<sup>7</sup> Example. Let's demonstrate how to use the plugin to negate function extensionality. The type of the axiom we will add to our theory is:

Definition NotFunext =  $(\forall A B (f g:A \rightarrow B), (\forall x:A, f x = g x) \rightarrow f = g)$   $\rightarrow$ False.

<sup>9</sup> We use TranslateRec to get the translation of eq and False and then we use Implement

<sup>10</sup> to inhabit the translation of the NotFunext:

```
Run TemplateProgram (TC ← TranslateRec emptyTC NotFunext ;;
                       Implement TC "notFunext" NotFunext).
Next Obligation.
  tIntro H.
  tSpecialize H unit. tSpecialize H unit.
  tSpecialize H (fun x \Rightarrow x; true). tSpecialize H (fun x \Rightarrow x; false).
  tSpecialize H (fun x \Rightarrow eq_{refl}t_{-}; true).
  inversion H.
Defined.
```
<sup>1</sup> The Implement command generates an obligation whose type is the translation of <sup>2</sup> NotFunext, that is:

 $((\forall A, (\forall B, (\forall f: (A \rightarrow B) \times bool, (\forall g: (A \rightarrow B) \times bool,$  $((\forall x : A, \text{ eq}^t B (\pi 1 f x) (\pi 1 g x)) \times \text{bool} \rightarrow \text{ eq}^t ((A \rightarrow B) \times \text{bool}) f g)$  $\times$  bool)  $\times$  bool)  $\times$  bool)  $\times$  bool)  $\times$  bool  $\rightarrow$  False<sup>t</sup>)  $\times$  bool

- **3** There are a lot of " $\times$  bool", that's why it is convenient that this type is automatically
- computed. We fill the obligation with the tactics tIntro and tSpecialize which are <sup>5</sup> variants of intro and specialize dealing with the boolean:

```
Tactic Notation "tSpecialize" ident(H) uconstr(t)
  \equiv apply \pi1 in H; specialize (H t).
Tactic Notation "tIntro" ident(H)
  s = refine (fun H \Rightarrow _; true).
```
- <sup>6</sup> After the obligation is closed (and not before), an axiom notFunext of type NotFunext is <sup>7</sup> declared in the current environment, as it would have been done by:
	- Axiom notFunext : NotFunext.
- $\bullet$  A constant notFunext<sup>t</sup> whose body is the term provided in the obligation is also declared and the mapping (notFunext, notFunext<sup>t</sup>) is added in the translation table.
- <sup>10</sup> If the translation is correct, the consistency of Coq is preserved by the addition <sup>11</sup> of this axiom. Let's insist on the fact that it is not fully the case because Coq has
- $12$   $\eta$ -conversion, which is incompatible with this translation.
- <span id="page-44-0"></span>13 4.4 Extraction to  $\lambda$ -calculus

 As a last example, we show how Template-Coq can be used to extract Coq functions to the weak-call-by-value λ-calculus [\(Forster and Kunze,](#page-52-8) [2019\)](#page-52-8). It is folklore that every 16 function definable in constructive type theory is computable in the classical sense, *i.e.*, in a model of computation. While this statement can not be proven as a theorem inside the type theory of Coq, similar to parametricity, it is possible to give a computability proof in Coq for every concrete defined function. The translation from Coq functions 20 to terms of the  $\lambda$ -calculus is essentially the identity, since the syntax of Coq can be seen as a feature-rich, type-decorated λ-calculus. Special care only has to be taken for fixed-points and inductive types (we do not cover co-inductives).

As a concrete target language we use the (weak) call-by-value λ-calculus as used by [Forster and Smolka](#page-52-9) [\(2017\)](#page-52-9). The syntax is defined using de Bruijn indices:

 $s, t, u, v$  : lterm ::=  $n | s t | \lambda s$  (n : nat)

<sup>1</sup> We follow their approach in employing Scott's encoding [\(Mogensen,](#page-52-10) [1992;](#page-52-10) [Jansen,](#page-52-11) [2013\)](#page-52-11) 2 to incorporate inductive types and a fixed-point combinator  $\rho$  for recursion.

3 For instance, the Scott encoding of booleans is defined as  $\varepsilon_{\text{bool}}$  true  $=\lambda xy.x$  and

 $\varepsilon_{\text{bool}}$  false =  $\lambda xy.y$ , or  $\lambda\lambda1$  and  $\lambda\lambda0$  using de Bruijn indices, which we will avoid for 5 examples. For natural numbers, the encodings are  $\varepsilon_{\text{nat}}$  0 =  $\lambda z$ s.z and  $\varepsilon_{\text{nat}}$  (S n) =  $\lambda z \s s(\varepsilon_{\text{nat}} n)$ . Note that Scott encodings allow very direct encodings of matches: The 7 Coq term fun n : nat  $\Rightarrow$  match n with  $0 \Rightarrow \dots$  | S n'  $\Rightarrow$  ... end can be directly **s** translated to  $\lambda n. n$  (...)  $(\lambda n'. \dots)$ . We provide a command tmEncode which generates

<sup>9</sup> the Scott encoding function for an inductive datatype automatically. We restrict the

<sup>10</sup> generation to simple inductive types of the form

```
Inductive T (X1 ... Xp : Type) : Type :=... | constr_i_T : A1 \rightarrow \ldots \rightarrow An \rightarrow T X1 \ldots Xp \mid \ldots
```
11 where Aj for  $1 \leq j \leq n$  is either encodable or exactly T X1 ... Xn. For such a fully 12 instantiated inductive type  $B = T X1$ ... Xp with n constructors we define the encoding 13 function  $\varepsilon_B$  as follows:

```
fix f (b : B) \coloneqqmatch b with
  | constr_i_T (x1 : A1) ... (xn : An) \Rightarrow \lambda y_1 \dots y_p y_i (f1 x1) ... (fn xn)
  | ...
  end
```
14 where fj for  $1 \leq j \leq n$  is a recursive call f if  $\Lambda j = B$ , or  $\varepsilon_{\Lambda j}$  otherwise. To be able to

15 obtain the encoding function  $\varepsilon_{\text{Aj}}$ , we could use translation tables as before. Instead,

<sup>16</sup> we demonstrate an alternative way using a type class of encodable types defined as <sup>17</sup> follows:

Class encodable (A : Type)  $:=$  enc\_f : A  $\rightarrow$  lterm.

<sup>18</sup> Then, to generate, for instance, the Scott encoding of the type lterm itself, one first <sup>19</sup> has to generate the Scott encoding for natural numbers:

```
Run TemplateProgram (tmEncode "nat_enc" nat).
Run TemplateProgram (tmEncode "lterm_enc" lterm).
```
<sup>20</sup> This will define nat\_enc : encodable nat and lterm\_enc : encodable lterm. The second

<sup>21</sup> command uses the tmInferInstance operation of the TemplateMonad to find the instance of <sup>22</sup> encodable nat defined before. If no instance is found, an obligation of type encodable nat

<sup>23</sup> is opened.

<sup>24</sup> To extract functions, we proceed similarly. We restrict the extraction to a simple <sup>25</sup> polymorphic subset of Coq without dependent types. We call a type A admissible if

26 A is of the form  $\forall X_1 \dots X_n :$  Type.  $B_1 \rightarrow \cdots \rightarrow B_m$  with  $B_m \neq$  Type. Terms  $a : A$ 27 are admissible if A is admissible and if all constants  $c : C$  that are proper subterms

- <sup>1</sup> of a are either (a) admissible and occur syntactically on the left hand side of an
- $\epsilon$  application fully instantiating the type-parameters of c with constants or (b) of type
- <sup>3</sup> Type and occur syntactically on the right hand side of an application instantiating type
- parameters. For instance, the definition of the function  $\mathbb{C}$  map A B : list A  $\rightarrow$  list B is
- <sup>5</sup> admissible:

Definition map (A B : Type) :  $(A \rightarrow B) \rightarrow$  list A  $\rightarrow$  list B = fun f  $\Rightarrow$ fix map 1 = match 1 with  $| \cdot | = \infty$  with  $| \cdot | = \infty$  and B  $| \cdot | = \infty$  (f a) (map 1) end.

<sup>6</sup> We again define a type class to look up previously extracted terms:

Class extracted  ${A : Type}$  (a : A) = int\_ext : lterm.

- <sup>7</sup> For constants (and constructors) occurring as subterms the tmInferInstance operation
- <sup>8</sup> is used again to obtain the respective extractions. We define commands tmExtract and
- <sup>9</sup> tmExtractConstr which can be used to extract functions and constructors. To extract
- <sup>10</sup> the full polymorphic map function, we use Coq's section mechanism:

```
Section Fix X<sub>Y</sub>
  Context { X Y : Type }. Context { encY : encodable Y }.
  Run TemplateProgram (tmExtractConstr "nil_lterm" (@nil X)).
  Run TemplateProgram (tmExtractConstr "cons_lterm" (@cons X)).
  Run TemplateProgram (tmExtract "map_lterm" (@map X Y)).
End Fix_X_Y.
```
This will define map\_lterm :  $\forall$  X Y {H : encodable Y}, extracted (@map X Y) and register it as an instance of the type class extracted. The concrete  $\lambda$ -term the extraction computes is

 $\lambda(\rho(\lambda\lambda(0(\epsilon \text{ nil})(\lambda\lambda((\epsilon \text{ cons})(4 1)(3 0)))))))$ 

or, in a more readable form with names:

 $\lambda f.\rho(\lambda m.\lambda l.(l(\varepsilon \text{ nil})(\lambda a.\lambda t.((\varepsilon \text{ cons})(f a)(m t))))))$ 

 To prove that the extracted terms are indeed correct, we provide a logical relation  $12 \quad t_a \sim a$  read as  $t_a$  computes a and a set of Ltac tactics which will automatically establish this relation. We wrap extracted terms together with the relation into a type class computable. We use MetaCoq's ability to run monadic operations inside tactics to implement a tactic extract which uses tmExtract and the Ltac tactics to allow for automatic computability proofs. Since this is not directly related to MetaCoq, we omit the details here and refer to [Forster and Kunze](#page-52-8) [\(2019\)](#page-52-8).

 To automatically verify terms, we again use tmInferInstance to obtain the correctness proofs for previously extracted constants or constructors. The correctness lemma for fix w.r.t weak call-by-value reduction  $\succ$  can be stated in general as  $\rho u v \succ^* u (\rho u) v$ 21 for closed abstractions  $u, v$ . For match, the correctness lemmas depend on the type of 22 the discriminee and we provide an operation tmGenEncode generating both the encoding function and the correctness lemma for the corresponding match.

<sup>24</sup> For instance, in order to prove the computability of addition, a user has to generate <sup>25</sup> the encoding of natural numbers and extract the successor function first:

```
Run TemplateProgram (tmGenEncode "nat_enc" nat).
Hint Resolve nat enc correct : Lrewrite.
Instance lterm_S : computable S.
Proof. extract constructor. Qed.
Instance lterm_add : computable add.
Proof. extract. Qed.
```
### <span id="page-47-0"></span>5 Running plugins natively in OCaml

 The approach of writing Coq plugins in Coq, as illustrated above, has several ad- vantages. First, functions written in Coq are amenable to verification, and second, plugins can be written and iterated on quickly within a Coq buffer. However, one major disadvantage is that Coq programs can not leverage efficient representations, algorithms, and compilers available for other languages, which makes Coq programs comparatively slow. This is especially a problem for our plugins which process the raw syntax of terms (Ast.term) which can be very verbose. To mitigate the performance problem, it is common practice to run verified Coq programs after extraction to OCaml. Extraction gives us access to the efficiency of native code, and provides a declarative way to replace inefficient Coq types with efficient, machine-optimized types and operations in OCaml. During extraction, the Coq type Ast.term (figure [1\)](#page-6-0) is extracted to an OCaml datatype, say coq\_term\_ext, and programs operate on that representation. To interface these computations with the Coq internals, which is necessary for plugins, we implemented functions that convert 16 CoQ's kernel representation of terms, *i.e.*, constr, to coq\_term\_ext. Just the translation in this one direction provides sufficient functionality to implement plugins such as the CertiCoq compiler which translates Coq terms into CompCert's Clight intermediate language. More sophisticated plugins, such as the parametricity plugin, need to use both reification and reflection in a dynamic way. This poses the challenge of providing and implementation of TemplateMonad in OCaml so that it can be run after extraction. Unfortunately, the use of the meta-language Coq terms (objects of the dynamic 23 type  ${A : Type & A}$  to represent Coq terms in the template monad, as opposed to abstract syntax terms (Ast.term), makes extracting TemplateMonad programs impossi-25 ble. For example, consider the type of tmPrint,  $\forall A, A \rightarrow$  TemplateMonad unit. Under extraction, the value of type A will be extracted to an OCaml value of the extracted type corresponding to A, e.g., bool. This does not match the intended semantics of the 28 template monad, however, because we wish to print the CoQ term syntax  $(e,q)$ , the Ast.term corresponding to this boolean). To address this problem, we define an extractable variant of the TemplateMonad which we call TM for the purposes of this presentation. Rather than using the (inlined) 32 type  $\{t: Type \& t\}$  to represent Coq terms, it instead uses the Ast.term type. Figure ?? shows the constructors that changed between TM and TemplateMonad. In addition to the

 modified constructors, TM drops tmQuote, tmQuoteRec, tmUnqote, and tmUnquoteTyped, none of which make sense with the new representation of terms. For some types and terms, it would be possible to implement a conversion from term to some native OCaml term,

37 but in general this is impossible, since the term type can reference axioms that have no

corresponding value.

```
Inductive TM : Type \rightarrow Type \coloneqq| tmPrint : Ast.term → TM unit
| tmMsg : string → TM unit
| tmEval (red : reductionStrategy) (tm : Ast.term) : TM Ast.term
| tmDefinition (nm : ident) (type : option Ast.term) (term : Ast.term) : TM
    kername
| tmAxiom (nm : ident) (type : Ast.term) : TM kername
| tmLemma (nm : ident) (type : Ast.term) : TM kername
| tmInferInstance (type : Ast.term) : TM (option Ast.term)
 | ...
```
Fig. 4 Modified constructors in TM and TemplateMonad.

```
Definition f(x : nat) : TemplateMona d term :=tmQuote (x + (fun y : unit \Rightarrow x) tt).Definition f_extractable (x : term) : Extractable.TM term \coloneqqtmReturn (tApp <%plus%>
                  [x, tApp (tLambda nAnon <%unit%> (lift 0 1 x)) [<%tt%>>]]).
```
<span id="page-48-0"></span>Fig. 5 Porting a program from the TemplateMonad to the extractable TM monad.

 As a by-product of the phase separation, we also solve an additional problem. The TemplateMonad type lives in Prop (vs. Type) in order to get impredicativity and avoid universe inconsistency problems when manipulating terms of higher universes. This choice cannot work for the TM monad because terms of sort Prop are erased by extraction. So, the TM monad lives in Type. Further, because commands such as tmDefinition no longer take a Type parameter and instead manipulate the completely first-order datatype Ast.term (in Set), the universe attribute on TM will not place additional universe constraints on Gallina programs of type TM.

 Using the Phase Split Monad The phase split comes at the cost of some convenience. In the original TemplateMonad, we could write, tmDefinition "one" 1. In the phase split monad, we must construct the term representation of 1 explicitly. To ease this, we define 12 a the  $\langle\% \cdot t \rangle$  notation, inspired by MetaOCaml's  $\langle t \rangle$ ., which desugars to the quoted version of t using Coq's tactics-in-terms feature. Using this feature, we can adapt the 14 simple declaration above as tmDefinition "one"  $\langle % 1 \rangle$ .

<sup>15</sup> Things become slightly more complicated when the term to quote is built dynami-16 cally. For example, the following does not work: fun x y : Ast.term  $\Rightarrow$  tmDefinition " 17 add\_them"  $\langle x \times y \rangle$ . Currently, to achieve this, we must build the syntax directly: 18 tApp  $\langle\%$  plus  $\%\rangle$  (x :: y :: nil). This problem is exacerbated in the presence of func-<sup>19</sup> tions and binders where users must still track the number of binders that terms cross <sup>20</sup> and lift terms appropriately. Proper multi-stage languages, such as MetaOCaml, address 21 this through a splicing operator where the above could be written  $\cdot \cdot \cdot x + \cdot x \cdot$ . <sup>22</sup> Here, the parser can traverse the term and implicitly add necessary lifting, for example, 23 lifting the second occurrence of x in a splice such as .< . $x + (fun \rightharpoonup x \rightharpoonup tx)$  tt>.. We

<sup>24</sup> leave implementing improved splicing to future work.

<sup>1</sup> Limitations of the Phase Split Monad While the programs can be slightly more verbose,

from a practical point of view, the phase split does not decrease the expressivity of the

monad [10](#page-49-0) . In our use cases, our only use of tmUnquote and tmUnquoteTyped was to feed the

result to tmPrint or one of the variants of tmDefinition because these commands took

 semantic values rather than syntactic ones. Since the TM monad distinguishes between the object- and the meta-language, these commands take values in the object-language,

thus removing the need to unquote into the meta-language.

 Dealing with tmQuote is slightly more subtle. In our experience, most uses of tmQuote occur early in the monadic computation and can easily be done by the caller. The two programs in Figure [5](#page-48-0) demonstrate how to translate programs to meet the constraints of the extractable monad. The first program  $(f)$  takes a nat, quotes it, and splices it into a term, which it returns. The second program implements essentially the same transformation in the extractable monad by requiring the caller pass the quoted version 14 of the argument, e.g. by calling  $f$ -extractable  $\langle\% 1 \rangle$  rather than f 1. One may, naturally, be weary of this transformation because the function may need to pattern match on the term itself in addition to quoting it. In this case, the argument would need to be duplicated, one holding the semantic value (of type nat) and the other holding the syntax (of type term). In practice, however, we find that doing this is quite rare. It can also be dangerous because pattern matching on stuck terms will cause the template monad interpretation to fail. In the extractable monad, errors of this sort are not possible since meta-language values, e.g. nat, have different types than their object-language counterparts, which would have type term.

 In general, we found that, in many instances, adapting plugin code simply required phase-splitting the top-level function. For example, a template program that might previously have taken an arbitrary value now takes a term, and the caller of the function

 [p](#page-53-10)erforms the quoting on their side. Readers familiar with Template Haskell [\(Sheard](#page-53-10) [and Jones,](#page-53-10) [2002b\)](#page-53-10) will note that this style is also employed there.

28 Performance Our largest use case for running plugins after extraction is  $lens^{11}$  $lens^{11}$  $lens^{11}$  gen- eration for Coq records. This plugin takes the fully qualified name of a record in the environment and defines a lens for each field of the record. A lens for a field of record can be used to project that field or update that field (while keeping the other fields constant). The plugin's implementation invokes the tmQuoteInductive to get the definition of the record, computes the body and the type of the lens for each field, and then defines each of those lenses by using the tmMkDefinition command. Although in our verification work, we typically have records of only a few fields, to very roughly estimate the execution-time savings in general, we tested the lens plugin both with 37 and without extraction on a record with 30 fields. The execution time was respectively 0.774 second and 0.047 second: the extracted version ran at least 10 times faster. We observed more speedups on records with more fields.

 Comprehensive benchmarking of extracted plugins is left for future work: in particu- lar we plan to compare with the performance of MTac 2 [\(Kaiser et al.,](#page-52-12) [2018\)](#page-52-12) and LTac 2 [\(Pédrot,](#page-53-11) [2019\)](#page-53-11). In [Gross et al.](#page-52-13) [\(2018\)](#page-52-13), the (unextracted) Template-Coq reification machinery already compares favorably to all other options – tactic languages and

type-class or canonical structure based solutions – for the very specific case of reification

of arbitrary terms.

<span id="page-49-0"></span> One exception is with  $t$ mQuoteRec which requires recursion that can not be proved wellfounded in order to implement.

<span id="page-49-1"></span>This is inspired by lenses in Haskell: <http://lens.github.io>

#### <span id="page-50-0"></span>6 Related Work and Future Work

Meta-Programming is a whole field of research in the programming languages community,

we will not attempt to give a detailed review of related work here. In contrast to most

work on meta-programming, we provide a very rough interface to the object language:

 one can easily build ill-scoped and ill-typed terms in our framework, and staging is basic. However, with typing derivations we provide a way to verify meta-programs and

ensure that they do make sense.

The closest cousin of our work is the Typed Syntactic Meta-Programming [\(Devriese](#page-52-1)

[and Piessens,](#page-52-1) [2013\)](#page-52-1) proposal in AGDA, which provides a well-scoped and well-typed

interface to a denotation function, that can be used to implement tactics by reflection.

 We could also implement such an interface, asking for a proof of well-typedness on top 12 of the tmUnquoteTyped primitive of our monad.

 Intrinsically typed representations of terms in dependent type-theory is an area of active research. Most solutions are based on extensions of Martin-Löf Intensional Type Theory with inductive-recursive or quotient inductive-inductive types [\(Chapman,](#page-51-2) [2009;](#page-51-2) [Altenkirch and Kaposi,](#page-51-3) [2016\)](#page-51-3), therefore extending the meta-theory. Recent work on verifying soundness and completeness of the conversion algorithm of a dependent type theory (with natural numbers, dependent products and a universe) in a type theory with IR types [\(Abel et al.,](#page-51-13) [2018\)](#page-51-13) gives us hope that this path can nonetheless be taken to provide the strongest guarantees on our conversion algorithm. The intrinsically-typed syntax used there is quite close to our typing derivations.

Another direction is taken by the Œuf certified compiler [\(Mullen et al.,](#page-53-12) [2018\)](#page-53-12),

 which restricts itself to a fragment of Coq for which a total denotation function can be defined, in the tradition of definitional interpreters advocated by [Chlipala](#page-51-14) [\(2011\)](#page-51-14). This setup should be readily accomodated by Template-Coq.

 The translation+plugin technique paves the way for certified translations and the last piece will be to prove correctness of such translations. By correctness we mean

 computational soundness and typing soundness (see [Boulier et al.](#page-51-9) [\(2017\)](#page-51-9)), and both can be stated in Template-Coq. Anand has made substantial attempts in this direction to

prove, in Template-Coq, the computational soundness of a variant of parametricity

providing stronger theorems for free on propositions [\(Anand and Morrisett,](#page-51-1) [2018\)](#page-51-1).

 This included as a first step a move to named syntax that could be reused in other translations. Our long term goal is to leverage the translation+plugin technique to

 extend the logical and computational power of Coq using, for instance, the forcing translation [\(Jaber et al.,](#page-52-14) [2016\)](#page-52-14) or the weaning translation [\(Pédrot and Tabareau,](#page-53-13) [2017\)](#page-53-13).

The last direction of extension is to build higher-level tools on top of the syntax:

<sup>37</sup> the unification algorithm described in [\(Ziliani and Sozeau,](#page-53-14) [2017\)](#page-53-14) is our first candidate. Once unification is implemented, we can look at even higher-level tools: elaboration

from concrete syntax trees, unification hints like canonical structures and type class

resolution, domain-specific and general purpose tactic languages. A key inspiration in

this regard is the work of [Malecha and Bengtson](#page-52-15) [\(2016\)](#page-52-15) which implemented this idea

on a restricted fragment of CIC.

#### Acknowledgments

This work is supported by the CoqHoTT ERC Grant 64399 and the NSF grants

CCF-1407794, CCF-1521602, and CCF-1646417.

### References

- <span id="page-51-13"></span>Abel A, Öhman J, Vezzosi A (2018) Decidability of conversion for type theory in type
- theory. PACMPL 2(POPL):23:1–23:29, DOI 10.1145/3158111, URL [http://doi.acm.](http://doi.acm.org/10.1145/3158111) [org/10.1145/3158111](http://doi.acm.org/10.1145/3158111)
- <span id="page-51-3"></span>Altenkirch T, Kaposi A (2016) Type theory in type theory using quotient inductive types.
- ACM, New York, NY, USA, POPL '16, pp 18–29, DOI 10.1145/2837614.2837638, URL <http://doi.acm.org/10.1145/2837614.2837638>
- <span id="page-51-1"></span> Anand A, Morrisett G (2018) Revisiting Parametricity: Inductives and Uniformity of Propositions. In: CoqPL'18, Los Angeles, CA, USA
- <span id="page-51-0"></span>Anand A, Appel A, Morrisett G, Paraskevopoulou Z, Pollack R, Belanger
- OS, Sozeau M, Weaver M (2017) CertiCoq: A verified compiler for Coq. In: CoqPL, Paris, France, URL [http://conf.researchr.org/event/CoqPL-2017/](http://conf.researchr.org/event/CoqPL-2017/main-certicoq-a-verified-compiler-for-coq) [main-certicoq-a-verified-compiler-for-coq](http://conf.researchr.org/event/CoqPL-2017/main-certicoq-a-verified-compiler-for-coq)
- <span id="page-51-6"></span>Anand A, Boulier S, Cohen C, Sozeau M, Tabareau N (2018) Towards Certified Meta-
- Programming with Typed Template-Coq. In: ITP 2018 9th Conference on Interactive
- Theorem Proving, Springer, Oxford, United Kingdom, LNCS, vol 10895, pp 20–39,
- DOI 10.1007/978-3-319-94821-8\ 2, URL [https://hal.archives-ouvertes.fr/](https://hal.archives-ouvertes.fr/hal-01809681) [hal-01809681](https://hal.archives-ouvertes.fr/hal-01809681)
- <span id="page-51-10"></span> Annenkov D, Spitters B (2019) Towards a smart contract verification framework in coq. CoRR abs/1907.10674, URL <http://arxiv.org/abs/1907.10674>, <1907.10674>
- <span id="page-51-7"></span> Armand M, Grégoire B, Spiwack A, Théry L (2010) Extending Coq with Imperative Features and Its Application to SAT Verification. In: Kaufmann M, Paulson LC (eds)
- Interactive Theorem Proving, Springer, pp 83–98
- <span id="page-51-15"></span> Avigad J, Mahboubi A (eds) (2018) Interactive Theorem Proving - 9th International Conference, ITP 2018, Held as Part of the Federated Logic Conference, FloC 2018,
- Oxford, UK, July 9-12, 2018, Proceedings, Lecture Notes in Computer Science, vol
- 10895, Springer, DOI 10.1007/978-3-319-94821-8, URL [https://doi.org/10.1007/](https://doi.org/10.1007/978-3-319-94821-8)
- [978-3-319-94821-8](https://doi.org/10.1007/978-3-319-94821-8)
- <span id="page-51-5"></span>Barras B (1999) Auto-validation d'un système de preuves avec familles inductives. Thèse
- de doctorat, Université Paris 7, URL [http://pauillac.inria.fr/~barras/publi/](http://pauillac.inria.fr/~barras/publi/these_barras.ps.gz) [these\\_barras.ps.gz](http://pauillac.inria.fr/~barras/publi/these_barras.ps.gz)
- <span id="page-51-12"></span> Bernardy JP, Jansson P, Paterson R (2012) Proofs for free: Parametricity for dependent types. Journal of Functional Programming 22(2):107–152
- <span id="page-51-9"></span> Boulier S, Pédrot PM, Tabareau N (2017) The next 700 syntactical models of type theory. In: CPP'17, Paris, France, ACM, pp 182–194
- <span id="page-51-11"></span> Carette J, Farmer WM, Laskowski P (2018) HOL light QE. In: [Avigad and Mahboubi](#page-51-15) [\(2018\)](#page-51-15), pp 215–234, DOI 10.1007/978-3-319-94821-8\\_13, URL [https://doi.org/](https://doi.org/10.1007/978-3-319-94821-8_13)
- [10.1007/978-3-319-94821-8\\_13](https://doi.org/10.1007/978-3-319-94821-8_13)
- <span id="page-51-2"></span>Chapman J (2009) Type Theory Should Eat Itself. Electronic Notes in Theoretical
- Computer Science 228:21 36, DOI https://doi.org/10.1016/j.entcs.2008.12.114,
- URL <http://www.sciencedirect.com/science/article/pii/S157106610800577X>,
- proceedings of LFMTP 2008
- <span id="page-51-14"></span>Chlipala A (2011) Certified Programming with Dependent Types. MIT Press
- <span id="page-51-4"></span> Christiansen D, Brady E (2016) Elaborator reflection: Extending idris in idris. ICFP'16 p 284
- <span id="page-51-8"></span> Cormen TH, Leiserson CE, Rivest RL, Stein C (2009) Introduction to algorithms. MIT press
- <span id="page-52-1"></span>Devriese D, Piessens F (2013) Typed syntactic meta-programming. In: Proceedings
- of the 18th ACM SIGPLAN International Conference on Functional Programming,
- <span id="page-52-3"></span>ACM, ICFP '13, URL <http://doi.acm.org/10.1145/2500365.2500575>
- Ebner G, Ullrich S, Roesch J, Avigad J, de Moura L (2017) A Metaprogramming
- Framework for Formal Verification. In: Proceedings of the 22st ACM SIGPLAN
- Conference on Functional Programming (ICFP 2017), ACM Press, Oxford, UK, pp 34:1–34:29
- <span id="page-52-4"></span> Feferman S (2001) Typical ambiguity: Trying to have your cake and eat it too, invited lecture for the conference, One Hundred Years of Russell's Paradox
- <span id="page-52-2"></span>Forster Y, Kunze F (2016) Verified Extraction from Coq to a Lambda-Calculus.
- In: Coq Workshop 2016, URL [https://www.ps.uni-saarland.de/~forster/](https://www.ps.uni-saarland.de/~forster/coq-workshop-16/abstract-coq-ws-16.pdf)
- [coq-workshop-16/abstract-coq-ws-16.pdf](https://www.ps.uni-saarland.de/~forster/coq-workshop-16/abstract-coq-ws-16.pdf)
- <span id="page-52-8"></span> Forster Y, Kunze F (2019) A Certifying Extraction with Time Bounds from Coq to Call-By-Value Lambda Calculus. In: Harrison J, O'Leary J, Tolmach A (eds)
- 10th International Conference on Interactive Theorem Proving (ITP 2019), Schloss
- Dagstuhl–Leibniz-Zentrum fuer Informatik, Dagstuhl, Germany, Leibniz International
- Proceedings in Informatics (LIPIcs), vol 141, pp 17:1–17:19
- <span id="page-52-9"></span> Forster Y, Smolka G (2017) Weak call-by-value lambda calculus as a model of compu-tation in Coq. In: ITP 2017, Springer, pp 189–206
- <span id="page-52-13"></span>Gross J, Erbsen A, Chlipala A (2018) Reification by parametricity - fast setup for
- proof by reflection, in two lines of ltac. In: [Avigad and Mahboubi](#page-51-15) [\(2018\)](#page-51-15), pp 289–305, DOI 10.1007/978-3-319-94821-8\\_17, URL [https://doi.org/10.1007/](https://doi.org/10.1007/978-3-319-94821-8_17)
- [978-3-319-94821-8\\_17](https://doi.org/10.1007/978-3-319-94821-8_17)
- <span id="page-52-5"></span>Herbelin H, Spiwack A (2013) The rooster and the syntactic bracket. In: Matthes R,
- Schubert A (eds) 19th International Conference on Types for Proofs and Programs,
- TYPES 2013, April 22-26, 2013, Toulouse, France, Schloss Dagstuhl Leibniz-Zentrum fuer Informatik, LIPIcs, vol 26, pp 169–187, DOI 10.4230/LIPIcs.TYPES.2013.169,
- URL <https://doi.org/10.4230/LIPIcs.TYPES.2013.169>
- <span id="page-52-14"></span> Jaber G, Lewertowski G, Pédrot PM, Sozeau M, Tabareau N (2016) The definitional side of the forcing. In: LICS'16, New York, NY, USA, pp 367–376, DOI 10.1145/ 2933575.2935320, URL <http://doi.acm.org/10.1145/2933575.2935320>
- <span id="page-52-11"></span>32 Jansen JM (2013) Programming in the  $\lambda$ -calculus: From Church to Scott and back. In:
- The Beauty of Functional Code, LNCS, vol 8106, Springer, pp 168–180
- <span id="page-52-12"></span>Kaiser J, Ziliani B, Krebbers R, Régis-Gianas Y, Dreyer D (2018) Mtac2: typed tactics
- for backward reasoning in coq. PACMPL 2(ICFP):78:1–78:31, DOI 10.1145/3236773, URL <https://doi.org/10.1145/3236773>
- <span id="page-52-6"></span> Keller C, Lasson M (2012) Parametricity in an impredicative sort. CoRR abs/1209.6336, URL <http://arxiv.org/abs/1209.6336>, <1209.6336>
- <span id="page-52-7"></span>**E** Lasson M (2014) Canonicity of Weak  $\omega$ -groupoid Laws Using Parametricity Theory. In:
- Proceedings of the 30th Conference on the Mathematical Foundations of Programming Semantics (MFPS XXX), DOI 10.1016/j.entcs.2014.10.013
- <span id="page-52-15"></span>
- Malecha G, Bengtson J (2016) Extensible and efficient automation through reflective tactics. In: ESOP 2016, DOI 10.1007/978-3-662-49498-1\_21, URL [http://dx.doi.](http://dx.doi.org/10.1007/978-3-662-49498-1_21)
- [org/10.1007/978-3-662-49498-1\\_21](http://dx.doi.org/10.1007/978-3-662-49498-1_21)
- <span id="page-52-0"></span>Malecha GM (2014) Extensible proof engineering in intensional type theory. PhD thesis,
- Harvard University, URL [http://gmalecha.github.io/publication/2015/02/01/](http://gmalecha.github.io/publication/2015/02/01/extensible-proof-engineering-in-intensional-type-theory.html)
- [extensible-proof-engineering-in-intensional-type-theory.html](http://gmalecha.github.io/publication/2015/02/01/extensible-proof-engineering-in-intensional-type-theory.html)
- <span id="page-52-10"></span>Mogensen TÆ (1992) Efficient self-interpretations in lambda calculus. J Funct Program
- 49  $2(3):345-363$
- <span id="page-53-12"></span>Mullen E, Pernsteiner S, Wilcox JR, Tatlock Z, Grossman D (2018) Œuf: minimizing the
- coq extraction TCB. In: Proceedings of CPP 2018, pp 172–185, DOI 10.1145/3167089,
- URL <http://doi.acm.org/10.1145/3167089>
- <span id="page-53-13"></span>Pédrot P, Tabareau N (2017) An effectful way to eliminate addiction to dependence.
- In: LICS'17, Reykjavik, Iceland, pp 1–12, DOI 10.1109/LICS.2017.8005113, URL <https://doi.org/10.1109/LICS.2017.8005113>
- <span id="page-53-11"></span>Pédrot PM (2019) Ltac2: Tactical warfare. CoqPL 2019
- <span id="page-53-8"></span> Reynolds JC (1983) Types, abstraction and parametric polymorphism. In: IFIP Congress, pp 513–523
- <span id="page-53-4"></span> Russell B (1908) Mathematical logic as based on the theory of types. American Journal of Mathematics 30(3):222–262, DOI 10.2307/2272708
- <span id="page-53-1"></span>Sheard T, Jones SP (2002a) Template meta-programming for haskell. SIGPLAN
- Not 37(12):60–75, DOI 10.1145/636517.636528, URL [http://doi.acm.org/10.1145/](http://doi.acm.org/10.1145/636517.636528) [636517.636528](http://doi.acm.org/10.1145/636517.636528)
- <span id="page-53-10"></span> Sheard T, Jones SP (2002b) Template meta-programming for haskell. In: Proceedings of the 2002 ACM SIGPLAN Workshop on Haskell, ACM, New York, NY, USA,
- Haskell '02, pp 1–16, DOI 10.1145/581690.581691, URL [http://doi.acm.org/10.](http://doi.acm.org/10.1145/581690.581691) [1145/581690.581691](http://doi.acm.org/10.1145/581690.581691)
- <span id="page-53-5"></span>Sozeau M (2007) Program-ing Finger Trees in Coq. ACM, New York, NY, USA, ICFP
- '07, pp 13–24, DOI 10.1145/1291151.1291156, URL [http://doi.acm.org/10.1145/](http://doi.acm.org/10.1145/1291151.1291156) [1291151.1291156](http://doi.acm.org/10.1145/1291151.1291156)
- <span id="page-53-7"></span>Sozeau M, Mangin C (2019) Equations Reloaded: High-Level Dependently-Typed
- Programming and Proving in Coq. PACMPL 3(ICFP):86–115, DOI 10.1145/
- 3341690, URL [http://www.irif.fr/~sozeau/research/publications/Equations\\_](http://www.irif.fr/~sozeau/research/publications/Equations_Reloaded-ICFP19.pdf) [Reloaded-ICFP19.pdf](http://www.irif.fr/~sozeau/research/publications/Equations_Reloaded-ICFP19.pdf)
- <span id="page-53-2"></span> Taha W, Sheard T (1997) Multi-stage programming with explicit annotations. ACM, New York, NY, USA, PEPM '97, pp 203–217, DOI 10.1145/258993.259019, URL
- <http://doi.acm.org/10.1145/258993.259019>
- <span id="page-53-9"></span> Wadler P (1989) Theorems for free! In: Functional Programming Languages and Computer Architecture, ACM Press, pp 347–359
- <span id="page-53-0"></span> Van der Walt P, Swierstra W (2013) Engineering Proof by Reflection in Agda. In: Implementation and Application of Functional Languages, Springer
- <span id="page-53-6"></span>Zaliva V, Sozeau M (2019) Reification of shallow-embedded DSLs in Coq with automated
- verification. In: CoqPL, Cascais, Portugal, URL [http://www.crocodile.org/lord/](http://www.crocodile.org/lord/vzaliva-CoqPL19.pdf) [vzaliva-CoqPL19.pdf](http://www.crocodile.org/lord/vzaliva-CoqPL19.pdf)
- <span id="page-53-14"></span> Ziliani B, Sozeau M (2017) A Comprehensible Guide to a New Unifier for CIC Including Universe Polymorphism and Overloading. Journal of Functional Programming 27:e10,
- DOI 10.1017/S0956796817000028, URL [http://www.irif.univ-paris-diderot.fr/](http://www.irif.univ-paris-diderot.fr/~sozeau/research/publications/drafts/unification-jfp.pdf)
- [~sozeau/research/publications/drafts/unification-jfp.pdf](http://www.irif.univ-paris-diderot.fr/~sozeau/research/publications/drafts/unification-jfp.pdf)
- <span id="page-53-3"></span>Ziliani B, Dreyer D, Krishnaswami NR, Nanevski A, Vafeiadis V (2015) Mtac: A Monad
- for Typed Tactic Programming in Coq. Journal of Functional Programming 25, DOI
- 10.1017/S0956796815000118, URL <https://doi.org/10.1017/S0956796815000118>